## **МИНИСТЕРСТВО ОБРАЗОВАНИЯ И НАУКИ РФ**

**Государственное образовательное учреждение высшего профессионального образования**

## **МОСКОВСКИЙ ГОСУДАРСТВЕННЫЙ УНИВЕРСИТЕТ ПРИКЛАДНОЙ БИОТЕХНОЛОГИИ (МГУПБ)**

**Кафедра «Детали машин и теория механизмов»**

# **ДЕТАЛИ МАШИН**

**ДЕТАЛИ МАШИН И ОСНОВЫ КОНСТРУИРОВАНИЯ**

**Задания и методические указания по выполнению расчетнографических работ для студентов очной формы обучения** 

**МОСКВА 2011**

Составители: **Л.И. Маркус,** проф. **Б.Л. Каневский, доц. А.Н. Шаталов,** ст. препод.

Методическая разработка включает задания к расчетнографическим работам и методические указания по их выполнению и оформлению. В приложения вынесены: таблицы выбора вариантов заданий и образец титульного листа работы.

Методические указания предназначены для студентов очной формы обучения, а также могут быть использованы при выполнении контрольных и самостоятельных работ студентами ФБО и дистанционной формы обучения.

Утверждено УМС МГУПБ.

МГУПБ, 2011

## Введение

Цель самостоятельных расчетно-графических работ (РГР) - закрепить знания, полученные при изучении теоретического материала дисциплин "Детали машин", "Детали машин и основы конструирования", способствовать подготовке студентов к сдаче зачетов и экзаменов, а также выполнению курсового проекта.

В процессе выполнения РГР студенты получают практические навыки расчета сварных, заклепочных и резьбовых соединений, кинематических и силовых параметров приводов технологического оборудования, закрытых цилиндрических зубчатых передач, проверки валов на прочность, а также осваивают методику определения расчетного ресурса подшипников качения.

# МЕТОДИЧЕСКИЕ УКАЗАНИЯ ПО ВЫБОРУ ЗАДАНИЯ И ОФОРМЛЕНИЮ РГР

Исходные данные для выполнения заданий приведены в каждой расчетно-графической работе.

Выбор номеров варианта задания для РГР 1, 2, 3, 5, 6 и 7 произволят по таблице приложения 1 - по начальной букве своей фамилии и последней цифре шифра, который закреплен за студентом.

Например, фамилия студента Кисин, а последняя цифра шифра его зачетной книжки - 2. В таблице вариантов на пересечении строки «К» и столбца «2» находят номер варианта задания - 17.

Номер задания и варианты для РГР 4 выбирают по таблице приложения 2.

Например, фамилия студента Мазин, последняя цифра шифра - 2. В таблице вариантов (приложение 2) на пересечении строки «М» и столбца «2» находят номер задания - 4 и его вариант, указанный через дробь – 9 (4/9).

При выполнении заданий соблюдают следующие требования:

1. Оформление расчетно-графической работы должно соответствовать общим требованиям и правилам оформления пояснительных записок. Работу выполняют на листах белой бумаги форматом А4, оставляя слева поля не менее 2.5 см. При оформлении работы на компьютере используют текстовый процессор MSWord 2003/2007/2010. Шрифт – Times New Roman, высотой не менее 12 п. Поля: слева 3 см. справа 1,5 см, сверху и снизу по 2 см.

2. Графический материал выполняют карандашом с использованием чертежных инструментов. Допускается выполнение графической части работы на компьютере с соблюдением принятых правил оформления чертежей.

3. При написании работы не допускают произвольного сокращения слов.

4. Работу выполняют аккуратно, без помарок и грубых исправлений.

5. Расчеты приводят сначала в общем виде (формулы с буквенными обозначениями), а затем с простановкой числовых значений вместо букв. Ход вычислений должен быть подробным (без каких-либо сокращений) с краткими пояснениями производимых действий. Следует обязательно указывать размерность полученных при расчете величин.

6. При выполнении расчетов придерживаются рекомендованной в методических указаниях последовательности. Обязательно приводят краткие обоснования и пояснения выбранных решений. При необходимости текст иллюстрируют, эскизами, схемами, графиками. Указывают ссылку на использованные литературные источники.

7. Работы, выполненные не по своему варианту или без соблюдения данных указаний, не принимаются.

8. Оформляют расчетно-пояснительную записку к РГР. Форма титульного листа приведена в приложении 3.

# **РГР 1. РАСЧЕТ СВАРНЫХ СОЕДИНЕНИЙ**

## **Задание.**

**Рассчитать сварное соединение внахлестку равнополочного уголка с косынкой (рис. 1.1). Осевая сила, нагружающая конструкцию,**  *F* **. Соединение следует сконструировать равнопрочным цельному элементу. Данные для расчета приведены в табл. 1.1.**

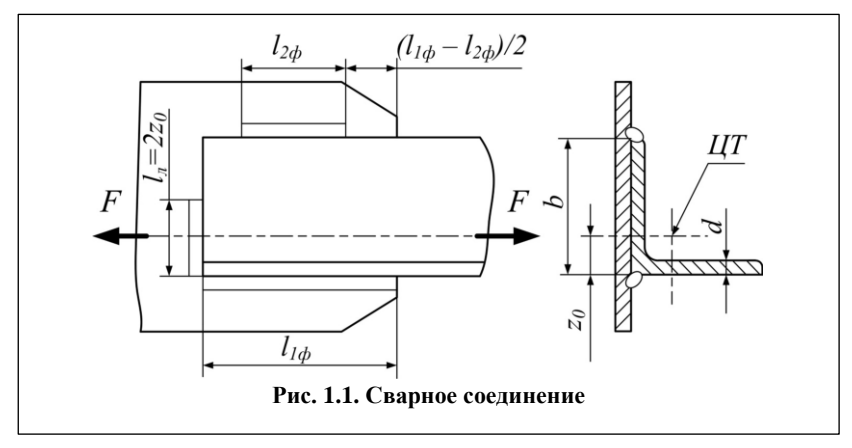

## **Таблица 1.1**

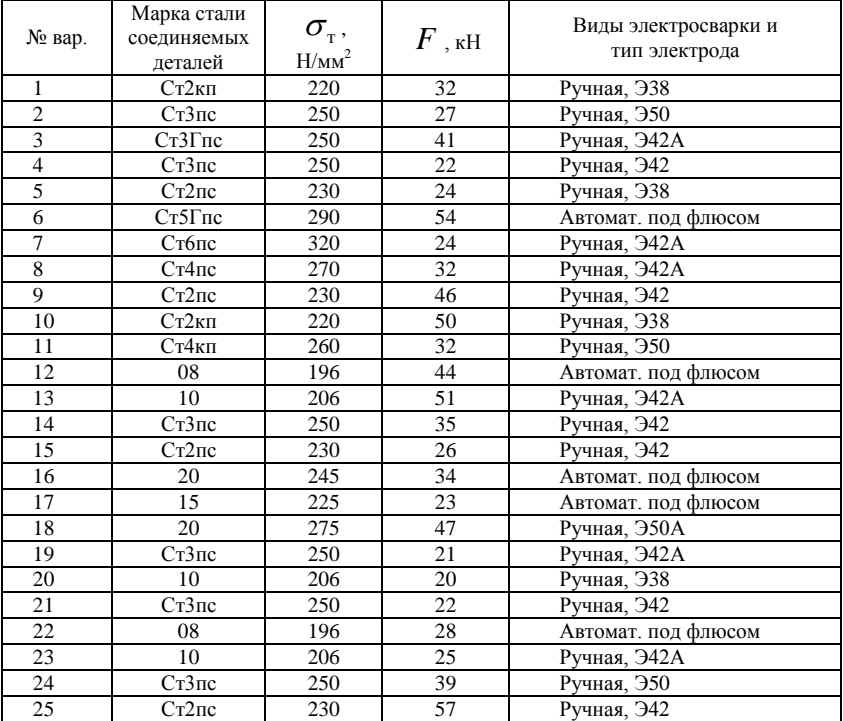

#### Исходные данные для расчета сварного соединения

# **МЕТОДИЧЕСКИЕ УКАЗАНИЯ ПО ВЫПОЛНЕНИЮ РГР 1**

Ниже приведены примеры формы представления исходных данных для РГР 1 и краткие методические указания по ее выполнению.

Вначале указывают номер РГР и номер выполняемого варианта.

*Пример* РГР 1. Вариант Х. Затем полностью приводят текст задания. *Пример*

Рассчитать сварное соединение внахлестку равнополочного уголка с косынкой (рис. 1.1). Осевая сила, нагружающая конструкцию,  $F$ . Соединение следует сконструировать равнопрочным цельному элементу.

После текста задания приводят таблицу с исходными данными для выполняемого варианта Х.

Пример

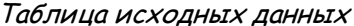

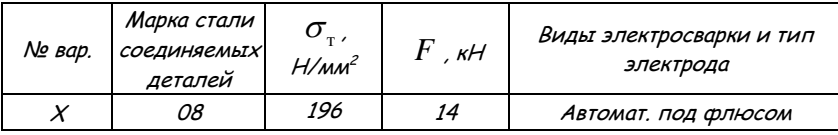

Далее приводят эскиз сварного соединения из задания и его расчет.

## Краткие методические указания по расчету соединения

Прежде чем приступить к выполнению РГР 1, необходимо ознакомиться с рекомендациями по конструированию сварных соединений, например.  $[1, c, 38 - 44]$ .

Сварное соединение уголка с косынкой выполняют угловыми швами: двумя фланговыми и лобовым. Расчет угловых швов производят на срез по сечению, проходящему через биссектрису прямого угла. Расчетную высоту  $h$  углового шва в формулах обычно выражают через катет K, принимая  $h \approx 0.7K$ . Площадь расчетного (опасного) сечения<sup>.</sup>

$$
A = 0.7Klo,\tag{1.1}
$$

 $l_0$  – общая длина швов. гле

При соединении уголков с косынками лобовой шов выполняют от вершины угла длиной  $l_n = 2z_0$  ( $z_0$  – расстояние от центра тяжести до наружной грани полки уголка), а длину фланговых швов назначают обратно пропорциональной расстоянию до этой оси (рис. 1.1.):

$$
\frac{l_{1\phi}}{b - z_0} = \frac{l_{2\phi}}{z_0};
$$
\n(1.2)

$$
l_{1\phi} = \frac{l_{\phi}(b - z_0)}{b};
$$
\n(1.3)

$$
l_{2\Phi} = \frac{l_{\Phi} z_0}{b};
$$
\n(1.4)

при этом  $l_{\phi} = l_{1\phi} + l_{2\phi} = l_{0} - l_{\pi}$ ,  $l_{\scriptscriptstyle{ab}}$  – суммарная длина фланговых швов;  $l_{\scriptscriptstyle{1ab}}$ ,  $l_{\scriptscriptstyle{2ab}}$  – длина кажгде

дого из фланговых швов.

## Рекомендуемая последовательность выполнения задания

1. Определяют величину допускаемого напряжения растяжения  $[\sigma]$  для материала соединяемых деталей:

$$
\left[\sigma\right]_{\mathbf{p}} = \frac{\sigma_{\mathbf{r}}}{\left[\mathbf{s}\right]_{\mathbf{r}}},\tag{1.5}
$$

 $\sigma_{\text{t}}$  – предел текучести основного металла (табл. 1.1);  $[s]_{\text{t}}$  – где допускаемый коэффициент запаса прочности.

Для низкоуглеродистой стали  $[s]_r = 1,35...1,6$ .

2. Из условий работы элементов соединения на растяжение находят площадь поперечного сечения уголка:

$$
A_{\rm yr} = \frac{F}{\left[\sigma\right]_{\rm p}},\tag{1.6}
$$

 $F$  – осевая сила, нагружающая конструкцию. где

3. По рассчитанной величине площади поперечного сечения, руководствуясь сортаментом "Уголки стальные горячекатаные равнополочные. Сортамент" (ГОСТ 8509-93), выбирают равнополочный уголок и выписывают его основные размеры: ширину полки  $b$ , толщину полки  $d$ , расстояние от центра тяжести до полки  $z_0$ .

4. Определяют допускаемое напряжение для сварных швов на срез  $[\tau]'_{cp}$  при статической нагрузке. Его находят по справочной литературе в зависимости от допускаемого напряжения на растяжение  $[\sigma]_n$ свариваемого металла с учетом вида деформации, способа сварки, а для ручной дуговой сварки - с учетом типа электрода.

Для ручной электродуговой сварки электродами обычного и повышенного качества  $[\tau]'_{\infty}$  принимают равным 0,6  $[\sigma]_{p}$  и 0,65 $[\sigma]_{p}$ 

соответственно, а при автоматической и механизированной сварке под флюсом 0,8 $\left[\sigma\right]_{\scriptscriptstyle\rm p}$  (табл. 1.2).

## **Таблица 1.2**

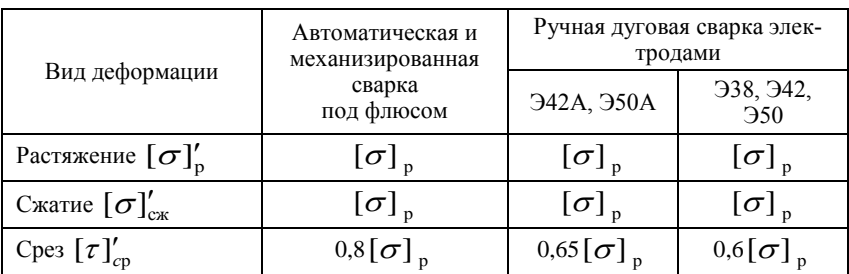

Допускаемые напряжения для сварных швов при статической нагрузке

5. Находят общую длину сварного шва 0 *l* по формуле

$$
l_0 = \frac{F}{0.7 \cdot K \cdot [\tau]_{\rm cp}'}\,,\tag{1.7}
$$

здесь катет шва *K* принимают равным толщине полки уголка *d* .

6. Рассчитывают длину лобового шва:

$$
l_{\rm n} = 2z_0, \tag{1.8}
$$

а затем суммарную длину фланговых швов:

$$
l_{\Phi} = l_{1\Phi} + l_{2\Phi} = l_0 - l_{\pi}
$$
 (1.9)

и каждого шва  $l_{1\phi}$  и  $l_{2\phi}$  в отдельности.

При уточнении длины швов учитывают дефекты сварки: непровар в начале и кратер в конце шва. Поэтому при ручной дуговой сварке длину каждого шва увеличивают на величину катета шва. Заметим, что при сварке конструкций из уголковых профилей лобовые швы с целью увеличения запаса прочности соединения обычно выполняют полностью по всей ширине полки *b* .

# **РГР 2. РАСЧЕТ СОЕДИНЕНИЙ ЗАКЛЕПКАМИ**

**Задание.**

**Спроектировать двухрядное заклепочное соединение внахлестку, нагруженное силой**  *F* **(рис. 2.1). Толщина соединяемых полос . Выполнить эскиз участка шва с простановкой размеров, полученных при расчете. Данные для расчета приведены в табл. 3.**

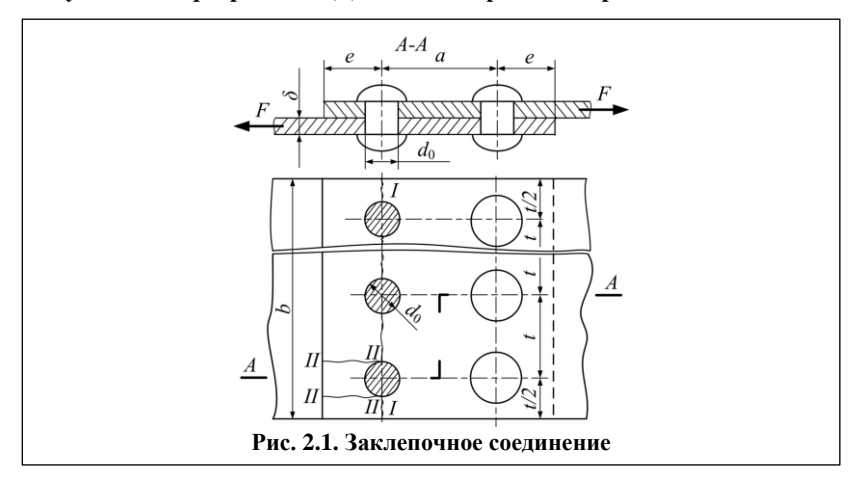

## **Таблица 2.1**

Исходные данные для расчета заклепочного соединения

| No<br>вар.     | Сила<br>$\,F$<br>۰<br>ĸН | Материал<br>заклепок | Материал<br>полосы | Толщина<br>полосы<br>$\delta$ , mm | Вид<br>нагружения | Способ<br>изготовления<br>отверстий | Вил<br>клепки |
|----------------|--------------------------|----------------------|--------------------|------------------------------------|-------------------|-------------------------------------|---------------|
| 1              | 55                       | Cr2                  | Cr3                | 6                                  | Пост.             | Сверление                           | Горяч.        |
| $\overline{2}$ | 40                       | Cr3                  | Cr2                | 5                                  | Перем.            | Сверление                           | Холодн.       |
| 3              | 35                       | Cr2                  | Cr3                | 5                                  | Пост.             | Сверление                           | Холодн.       |
| 4              | 45                       | Cr3                  | Cr3                | 5                                  | Перем.            | Сверление                           | Холодн.       |
| 5              | 50                       | Cr3                  | Cr2                | 6                                  | Пост.             | Сверление                           | Горяч.        |
| 6              | 20                       | Cr2                  | Cr3                | $\overline{4}$                     | Перем.            | Продавливание                       | Холодн.       |
| 7              | 45                       | Cr3                  | Cr2                | 5                                  | Пост.             | Сверление                           | Холодн.       |
| 8              | 25                       | Cr2                  | Cr3                | 5                                  | Перем.            | Продавливание                       | Холодн.       |
| 9              | 30                       | Cr3                  | Cr2                | 5                                  | Пост.             | Сверление                           | Холодн.       |
| 10             | 35                       | Cr2                  | Cr3                | 5                                  | Перем.            | Сверление                           | Холодн.       |
| 11             | 40                       | Cr3                  | Cr2                | 6                                  | Пост.             | Сверление                           | Горяч.        |
| 12             | 55                       | Cr3                  | Cr3                | 6                                  | Перем.            | Сверление                           | Горяч.        |

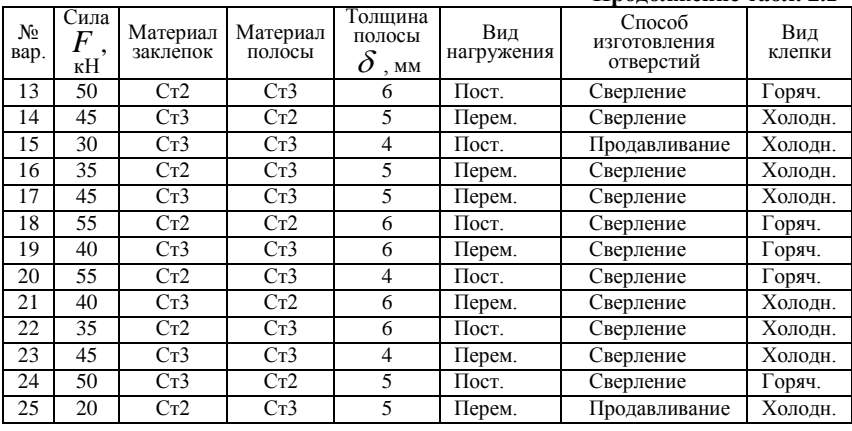

#### **Продолжение табл. 2.1**

# **МЕТОДИЧЕСКИЕ УКАЗАНИЯ ПО ВЫПОЛНЕНИЮ РГР 2**

Ниже приведены примеры формы представления исходных данных для РГР 2 и краткие методические указания по ее выполнению.

Вначале указывают номер РГР, и номер выполняемого варианта.

*Пример* РГР 2. Вариант Х

Затем полностью приводят текст задания.

## *Пример*

Спроектировать двухрядное заклепочное соединение внахлестку, нагруженное силой *F* (рис. 2.1). Толщина соединяемых полос  $\delta.$  Выполнить эскиз участка шва с простановкой размеров, полученных при расчете.

После текста задания приводят таблицу с исходными данными для выполняемого варианта Х.

*Пример*

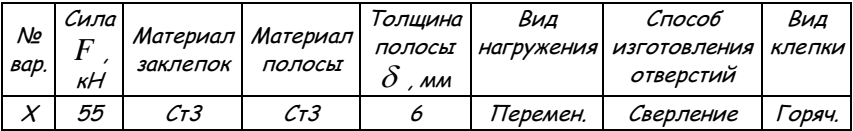

## Таблица исходных данных

Далее приводят эскиз участка шва из задания (рис. 2.1), где вместо буквенных обозначений его параметров после необходимых расчетов проставляют размеры, полученные при расчете.

## Краткие методические указания по расчету соединения заклепками

Прежде чем приступить к выполнению этого задания, необходимо изучить [1, с. 27 - 37].

Рекомендуемая последовательность выполнения задания

1. Находят коэффициент прочности клепаного соединения  $\varphi$ .

Значение Ф всегда меньше 1 и повышается по мере увеличения числа рядов заклепок. Для двухрядного шва внахлестку минимальное значение  $\varphi_{\text{min}} = 0.75$  (табл. 2.2).

#### Таблина 2.2

Минимальные значения коэффициента  $\varphi_{\text{min}}$  для прочных швов клепаного соединения

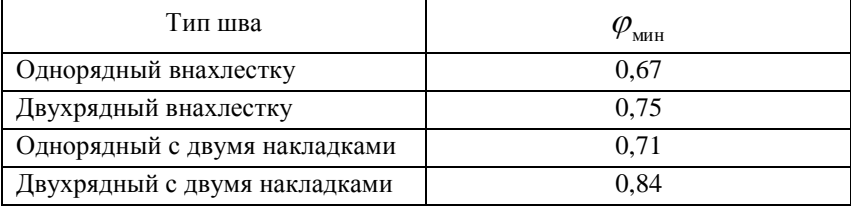

2. Определяют необходимую площадь сечения соединяемых листов А, ослабленных отверстиями под заклепки:

$$
A \ge \frac{F}{\varphi_{\min} \cdot [\sigma]_{p}},\tag{2.1}
$$

 $[\sigma]_n$  - допускаемое напряжение растяжения для материала где соединяемых деталей (табл. 2.3).

### **Таблица 2.3**

## Допускаемые напряжения для стальных заклепочных швов при статической нагрузке

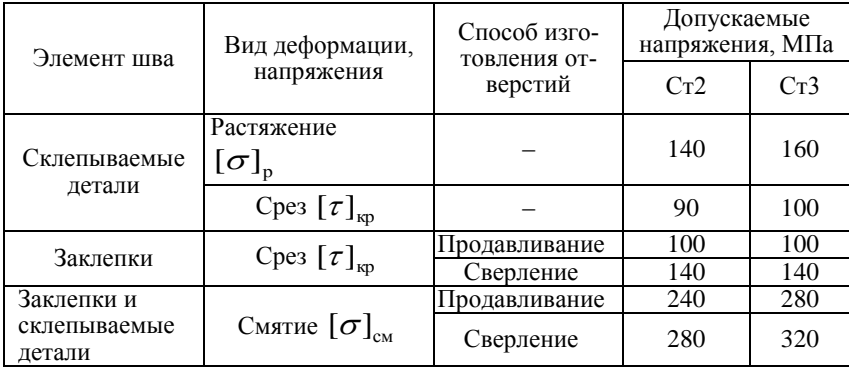

3. Находят минимальную ширину полосы из соотношения:

$$
b = \frac{A}{\delta}.
$$
 (2.2)

4. Определяют диаметр отверстий под заклепки:

$$
d_0 = 2 \cdot \delta \tag{2.3}
$$

и подбирают стандартные заклепки со стержнем диаметром  $\,d \approx d_{0}.$ 

Следует иметь в виду, что для облегчения установки стержня заклепки в отверстие диаметр отверстия  $\,d_0\,$  делают больше номинального диаметра заклепки *d* (табл. 2.4).

## **Таблица 2.4**

Диаметры заклепок и отверстий для их установки

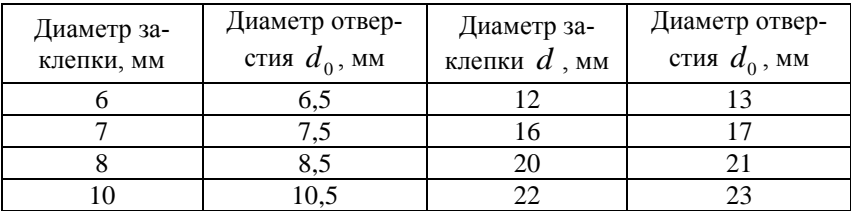

Для соединения стальных деталей применяют только стальные заклепки. Это необходимо для предотвращения гальванических токов, интенсивно разрушающих соединения, особенно на открытом воздухе при действии повышенной влажности. Заклепки изготавливают из пластичных низкоуглеродистых сталей марок Ст2, Ст3, 10, 10кп и др.

5. Рассчитывают размеры элементов шва.

Шаг шва:

$$
t = (4...6)d_0, \t(2.4)
$$

при этом учитывают необходимость размещения по ширине полосы целого числа шагов;

Расстояние от края полосы до оси заклепок при сверленых отверстиях:

$$
e = 1,65d_0, \t(2.5)
$$

при продавленных отверстиях:

$$
e = 2d_0. \tag{2.6}
$$

Расстояние между рядами заклепок:

$$
a \ge 0, 6t \tag{2.7}
$$

6. Из условий расчета на срез и смятие находят необходимое количество заклепок *z*.

Следует понимать, что расчет на срез обеспечивает прочность заклепок, но не гарантирует надежность соединения в целом. Если толщина соединяемых полос мала, то давление, возникающее между стенками их отверстий и заклепками, может получиться недопустимо большим. В результате стенки отверстий или боковые поверхности заклепок сминаются, и соединение становится ненадежным.

Для группы заклепок условие прочности на срез имеет вид:

$$
\tau'_{cp} = \frac{4F}{\pi d_0^2 \cdot i \cdot z} \leq [\tau]'_{cp},\qquad(2.8)
$$

где *i* – число плоскостей среза одной заклепки (из условия задачи  $i = 1$ );  $\tau_{cp}^{\prime}$  и  $[\tau]_{cp}^{\prime}$  – расчетное и допускаемое напряжения на срез для материала заклепок (табл. 2.3). Из этой формулы следует, что по условию прочности заклепок на срез их количество должно быть:

$$
z \ge \frac{4F}{\pi d_0^2 \cdot i \cdot [\tau]'}_{\rm cp}.
$$
 (2.9)

Условие прочности на смятие поверхностей заклепок и стенок отверстий:

$$
\sigma'_{\text{cm}} = \frac{F}{\delta \cdot d_0 \cdot z} \leq [\sigma]'_{\text{cm}},\tag{2.10}
$$

где  $\delta$  – меньшая из толщин соединяемых деталей;  $\sigma_{\tiny \textrm{cM}}^{\prime}$  и  $[\sigma]_{\tiny \textrm{cM}}^{\prime}$  – расчетное и допускаемое напряжения смятия для менее прочного материала: полосы или заклепки (табл. 2.3).

Отсюда

$$
z \ge \frac{F}{\delta \cdot d_0 \cdot [\sigma]_{\text{cm}}'}.
$$
\n(2.11)

По большей величине *z* окончательно принимают число заклепок в соединении.

7. Разрабатывают конструкцию клепаного соединения, определяя ширину полосы в зависимости от числа заклепок в каждом ряду:  $b = n \cdot t$ , где  $n -$ число заклепок в каждом ряду, при двухрядном шве  $n = z/2$ . Остальные параметры *е* и *а* принимают расчетными. Вычерчивают эскиз спроектированного соединения и проверяют его на прочность.

8. Проверяют прочность заклепочного шва.

Проверке на растяжение подлежит полоса в сечении I – I (рис. 2.1), ослабленном отверстиями в одном ряду.

Условие прочности при растяжении:

$$
\sigma_{\mathbf{p}} = \frac{F}{\delta \cdot (t - d_0) \cdot n} \leq [\sigma]_{\mathbf{p}},
$$
\n(2.12)

где  $\sigma_{\text{p}}$  – расчетное напряжение в сечении I – I.

На срез заклепками проверяют края полосы (в сечении II – II):

$$
\tau_{cp} = \frac{F}{2\delta \cdot (e - \frac{d_0}{2}) \cdot z} \leq [\tau]_{cp},\tag{2.13}
$$

где  $\tau_{cp}$  – расчетное напряжение среза;  $[\tau]_{cp}$  – допускаемое напряжение среза.

 $\frac{1}{2}$   $\left(\frac{1}{2}c\right)$   $\cdot$   $z$ <br>
(c)  $\frac{1}{2}$ <br>
(c)  $\frac{1}{2}c$ <br>
(c)  $\frac{1}{2}c$ <br>
(c)  $\frac{1}{2}c$ <br>
(c)  $\frac{1}{2}c$ <br>
(c)  $\frac{1}{2}c$ <br>
(c)  $\frac{1}{2}c$ <br>
(c)  $\frac{1}{2}c$ <br>
(c)  $\frac{1}{2}c$ <br>
(c)  $\frac{1}{2}c$ <br>
(c)  $\frac{1}{2}c$ <br>
(c)  $\frac{1}{$ 9. По полученным расчетным данным находят действительное значение коэффициента прочности шва  $\varphi$ , которое должно быть больше или равно  $\varphi_{\min}$ .

Коэффициент  $\varphi$  равен отношению прочности при растяжении детали с отверстиями к прочности при растяжении той же детали без отверстий под заклепки.

$$
\varphi = \frac{(t - d_0) \cdot \delta \cdot [\sigma]_p}{t \cdot \delta \cdot [\sigma]_p},
$$
\n(2.14)

где *t* – шаг заклепочного шва;

 $d_0$  – диаметр заклепки;

 $\delta$  – толщина соединяемых полос:

 $\left[\sigma\right]_{p}$  – допускаемое напряжение при растяжении материала соединяемых полос.

Тогда

$$
\varphi = \frac{(t - d_0)}{t}.
$$
\n(2.15)

Если условие  $\varphi > \varphi_{\min}$ не выполняется, изменяют конструкцию соединения (например, шаг шва) и повторяют расчет.

# **РГР 3. РАСЧЕТ РЕЗЬБОВЫХ СОЕДИНЕНИЙ**

**Задание.**

**Крышка подшипникового узла редуктора (рис. 3.1) крепится винтами к корпусу редуктора. Со стороны вала через подшипник на крышку действует осевая сила**  *Fa* **. Определить требуемый диаметр винтов при условии, что колебания осевой нагрузки незначительны, а затяжку производят динамометрическим ключом до приложения осевой силы к крышке. Материал крышки и корпуса – чугунное литье. Прокладки между крышкой и корпусом жесткие.** 

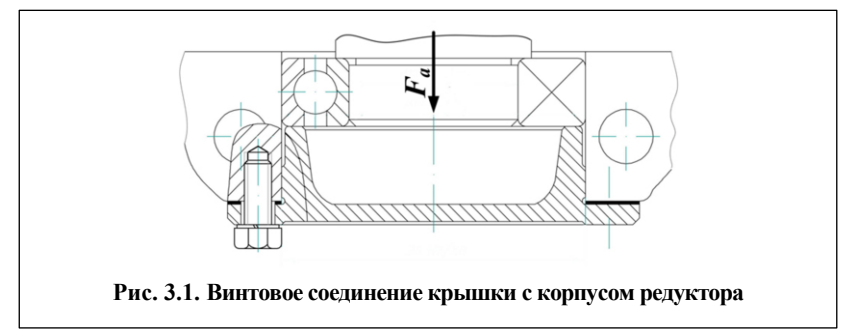

Данные для расчета приведены в табл. 3.1.

### **Таблица 3.1**

Исходные данные для расчета резьбового соединения

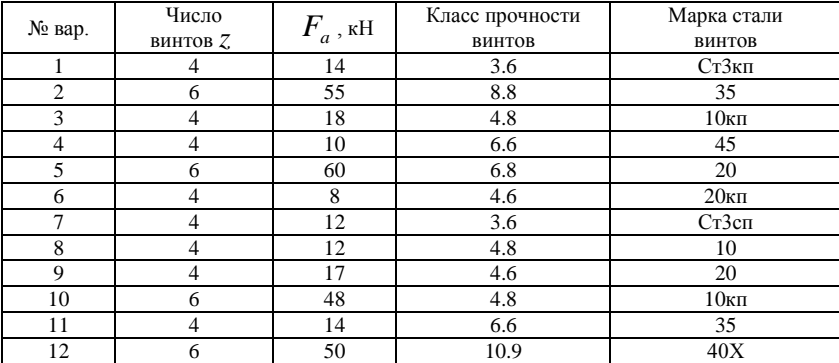

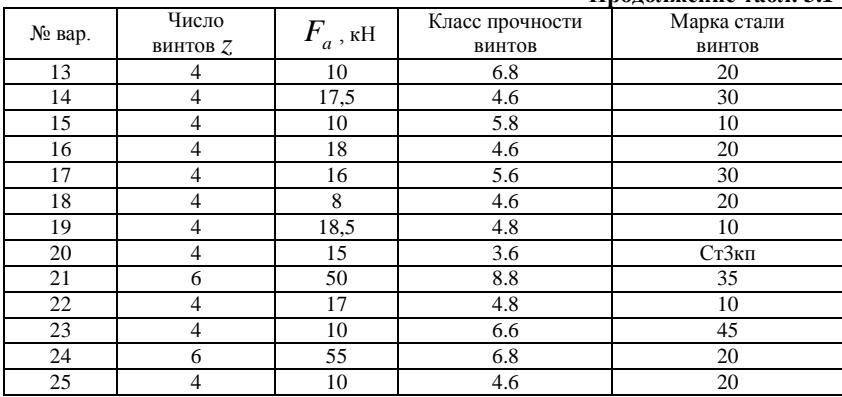

#### **Продолжение табл. 3.1**

## **МЕТОДИЧЕСКИЕ УКАЗАНИЯ ПО ВЫПОЛНЕНИЮ РГР 3**

Ниже приведены примеры формы представления исходных данных для РГР 3 и краткие методические указания по ее выполнению.

Вначале указывают номер РГР, ее название и номер выполняемого варианта.

#### *Пример*

## $\overline{PTP}$  3. Вариант  $X$

Затем полностью приводят текст задания.

## *Пример*

Крышка подшипникового узла редуктора крепится к корпусу винтами. Со стороны вала через подшипник на крышку действует осевая сила *Fa* . Определить требуемый диаметр винтов при условии, что колебания осевой нагрузки незначительны, а затяжку производят динамометрическим ключом до приложения осевой силы к крышке. Материал крышки и корпуса – чугунное литье. Прокладки между крышкой и корпусом жесткие.

После текста задания приводят таблицу с исходными данными для выполняемого варианта Х.

*Пример*

Таблица исходных данных

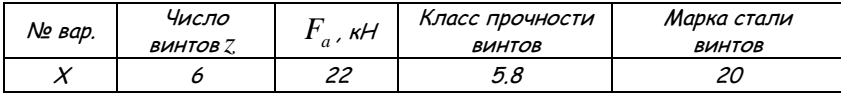

Далее приводят эскиз резьбового соединения из задания (рис. 3.1) и его расчет.

## **Краткие методические указания по расчету соединения**

Прежде чем приступить к выполнению этого задания, необходимо изучить [1, с. 58–85].

Рекомендуемая последовательность выполнения задания

1. Учитывая, что крышка крепится к корпусу *z* винтами, определяют нагрузку  $\,F\,$ , приходящуюся на 1 винт:

$$
F = \frac{F_a}{z},\tag{3.1}
$$

где  $F_a$  – действующая на крышку осевая сила.

2. Находят допускаемое напряжение растяжения:

$$
\left[\sigma\right]_p = \frac{\sigma_r}{\left[s\right]_r},\tag{3.2}
$$

где

 $\sigma_{\text{\tiny T}}$  – предел текучести материала винта (табл. 3.2);

 $\left[ s \right]_{\tau}$  – коэффициент запаса прочности.

#### **Таблица 3.2**

Механические свойства болтов, винтов и шпилек из углеродистых и легированных сталей [1].

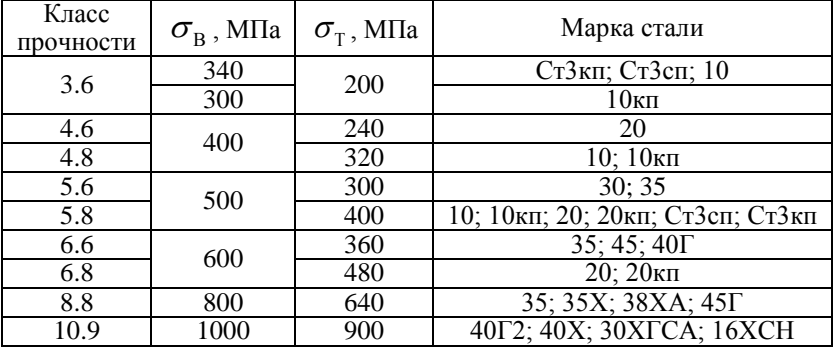

Так как затяжка винтов контролируемая (динамометрическим ключом), то величину коэффициента запаса прочности  $\left\lfloor s \right\rfloor_{\scriptscriptstyle\rm T}$ принимают для углеродистых сталей  $\left[ s \right]_{\tau} = 1, 7...2, 2;$  для легированных –  $[s]_{\rm r} = 2...3$ .

3. Определяют силу затяжки винтов  $F_0$  при установке крышек, обеспечивающую нераскрытие стыка:

$$
F_0 = K_{\text{sar}} (1 - \chi) \cdot F , \qquad (3.3)
$$

где  $K_{\rm_{3aT}}$  — коэффициент запаса предварительной затяжки (при постоянной нагрузке принимают  $K_{\text{3ar}} = 1.25 ... 2$ ).

 – коэффициент основной (внешней) нагрузки (для соединений стальных и чугунных деталей без упругих прокладок принимают  $\chi = 0.2$ ).

4. Находят расчетную силу  $F_{\text{pacy}}$ .

При затягивании стержень винта испытывает растяжение и скручивание моментом сил сопротивления трению в резьбе, который после снятия ключа продолжает скручивать стержень винта. Расчет винтов, работающих на совместное действие растяжения и кручения, ведут только на растяжение по увеличенной в 1,3 раза силе. Поэтому расчетную силу  $F_{\text{pacy}}$  с учетом скручивания винта при затяжке находят по формуле

$$
F_{\text{pacy}} = 1.3 \cdot F_0 + \chi F \tag{3.4}
$$

5. Из условия прочности на растяжение по эквивалентному напряжению  $\sigma_{\scriptscriptstyle{\text{3KB}}}$  , учитывающему действие растяжения и кручения, определяют значение расчетного диаметра  $\,d_{\,\,\mathrm{p}}^{\,}$  резьбы винта:

$$
\sigma_{\text{max}} = \frac{4F_{\text{pacy}}}{\pi (d_{\text{p}})^2} \leq [\sigma]_{\text{p}}.
$$
\n(3.5)

В инженерных расчетах принимают  $d_{\text{p}} \approx d_{1}$ , где  $d_{1}$  – внутренний диаметр метрической резьбы по ГОСТ 24705-2004. Тогда

$$
d_1 \ge \sqrt{\frac{4F_{\text{pacu}}}{\pi \left[\sigma\right]_{\text{p}}}}\,. \tag{3.6}
$$

6. Далее по рассчитанному значению  $d_1$  из таблицы метрических резьб (табл. 3.3) находят винт с ближайшим большим стандартным диаметром  $\,d_1\,$ и приводят его условное обозначение.

## **Таблица 3.3**

| $d$ , MM | $p$ , MM | $d_1$ , MM | $d$ , MM | $p$ , MM | $d_1$ , MM |
|----------|----------|------------|----------|----------|------------|
| 5        | $0.8*$   | 4,134      |          | $1,5*$   | 8,376      |
|          | 0,5      | 4,459      | 10       | 1,25     | 8,647      |
|          | $1*$     | 4,917      |          | 1        | 8,917      |
| 6        | 0,75     | 5,188      | 12       | $1,75*$  | 10,106     |
|          | 0,5      | 5,459      |          | 1,5      | 10,376     |
|          | $1,25*$  | 6,647      | 14       | $2*$     | 11,835     |
| 8        | 1        | 6,917      |          | 1,5      | 12,376     |
|          | 0,75     | 7,188      | 16       | $2*$     | 13,835     |
|          | 0,5      | 7,459      |          | 1,5      | 14,376     |

Значения наружного диаметра  $d$  , шага  $p$  и внутреннего диаметра  $d_{_1}$  для метрической резьбы ГОСТ 24705–2004 (выборка)

*\* резьбы с крупным шагом*

*Болты (винты) М14 применять не рекомендуется*

Глубину завинчивания винта в чугунный корпус принять равной 2  $d$  , где  $\,d\,$  – номинальный диаметр резьбы (наружный диаметр винта).

# **РГР 4. СИЛОВОЙ И КИНЕМАТИЧЕСКИЙ РАСЧЕТЫ ПРИВОДА К ТЕХНОЛОГИЧЕСКОМУ ОБОРУДОВАНИЮ**

## **Задание.**

**Выполнить силовой и кинематический расчеты привода к технологическому оборудованию.**

Данные для расчета приведены в таблицах 4.1 – 4.4 соответствующих заданий.

### **Задание 1.**

**Кинематическая схема к заданию 1**

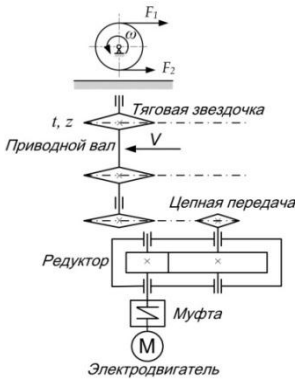

**Таблица 4.1**

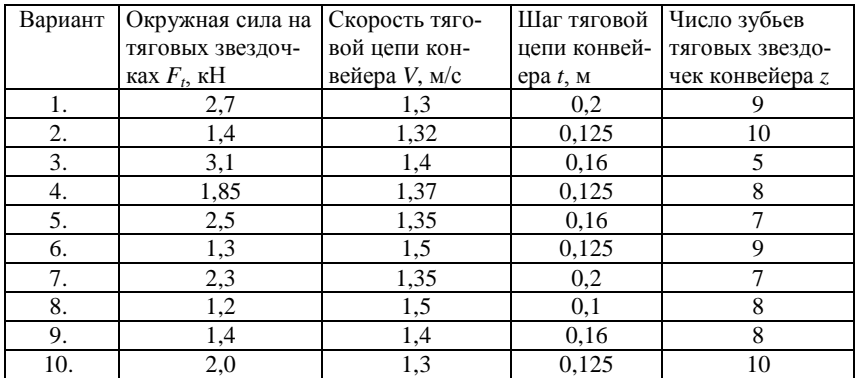

### Таблица исходных данных к заданию 1

## **Задание 2. Кинематическая схема к заданию 2**

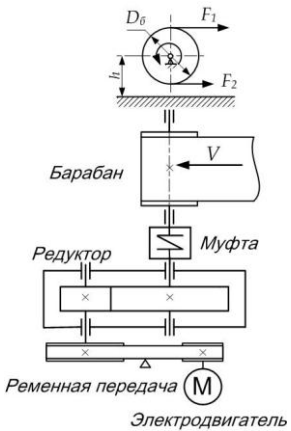

**Таблица 4.2**

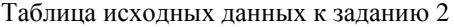

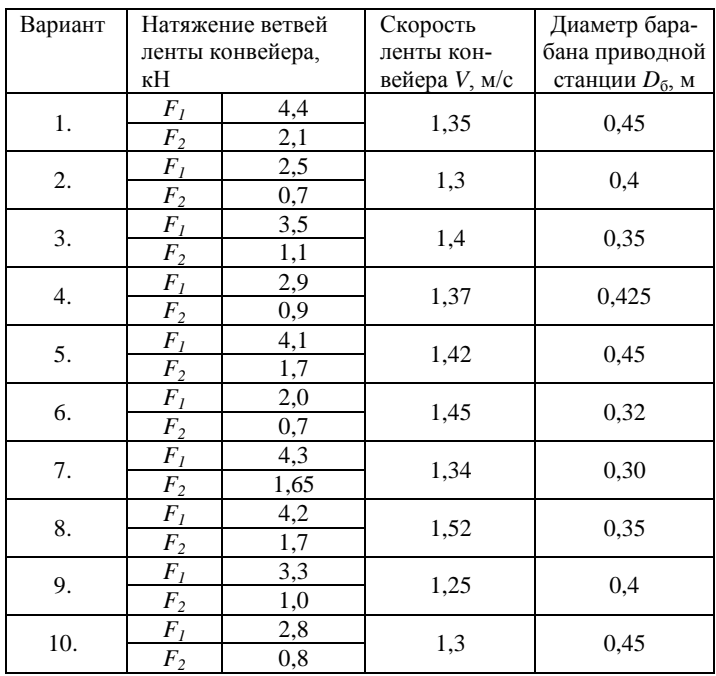

## Залание 3. Кинематическая схема к заданию 3

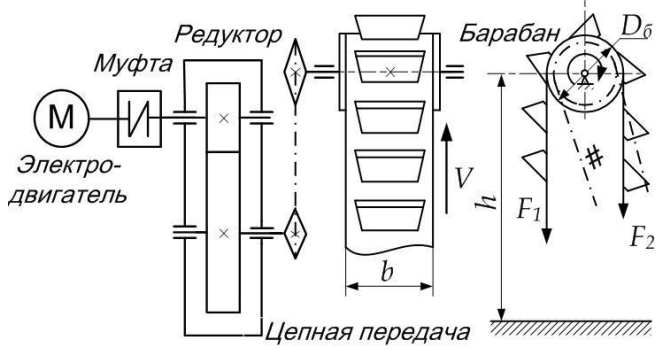

Таблица 4.3

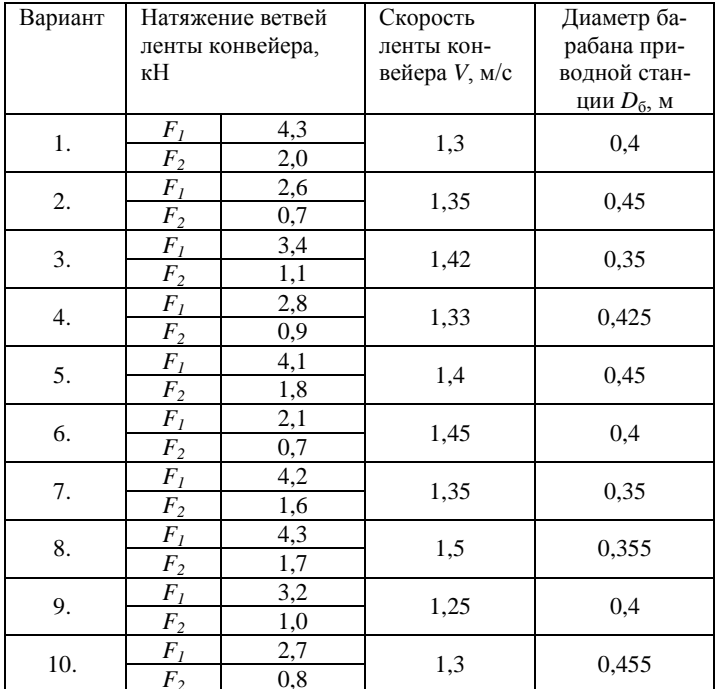

Таблица исходных данных к заданию 3

## **Задание 4. Кинематическая схема к заданию 4**

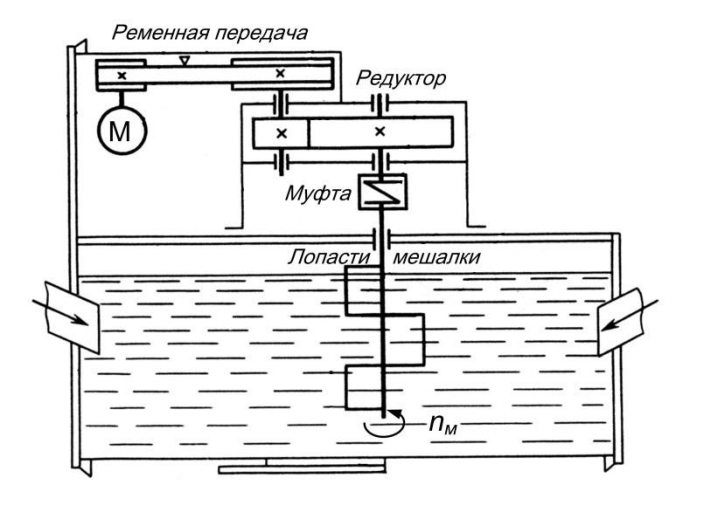

## **Таблица 4.4**

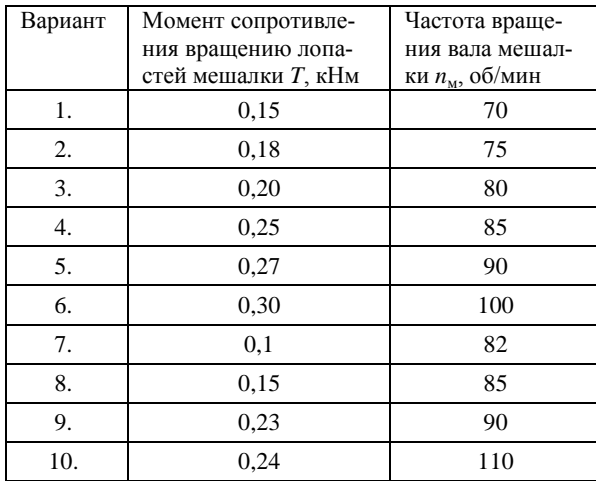

## Таблица исходных данных к заданию 4

# **МЕТОДИЧЕСКИЕ УКАЗАНИЯ ПО ВЫПОЛНЕНИЮ РГР 4**

Ниже приведены примеры формы представления исходных данных для РГР 4 и краткие методические указания по ее выполнению.

Вначале указывают номер РГР, ее название и номера выполняемого задания и его варианта.

## *Пример* РГР 4. Задание Х, вариант Х

Затем приводят полное описание привода, в соответствии с выбранным заданием и его вариантом.

## *Пример*

Произвести силовой и кинематический расчеты привода к ленточному транспортеру, состоящему из электродвигателя, клиноременной передачи, редуктора цилиндрического с косозубыми колесами и муфты упругой.

Затем изображают кинематическую схему привода с соблюдением Межгосударственного стандарта ЕСКД ГОСТ 2.770-68 "Обозначения условные графические в схемах. Элементы кинематики".

*Пример.*

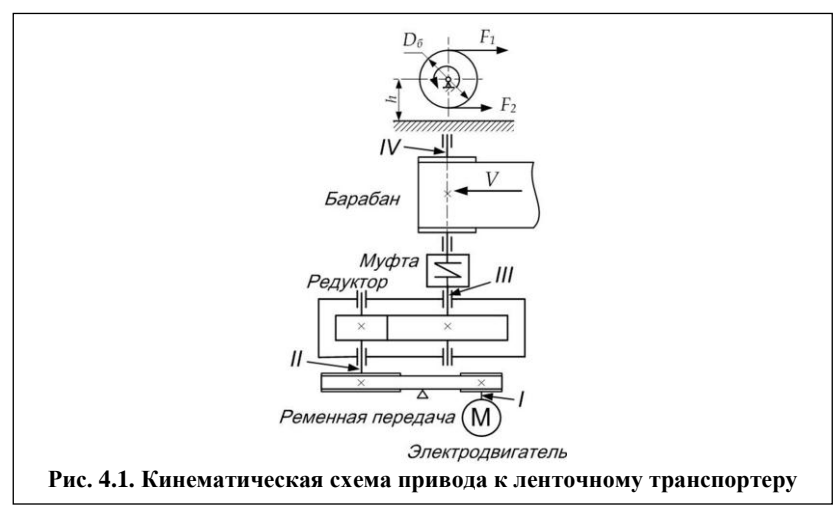

Далее приводят исходные данные для расчета, пользуясь таблицей исходных данных к соответствующему заданию.

### *Пример.*

Исходные данные для расчета привода к ленточному транспортеру:

$$
F_1 = 3.5 \text{ kH}
$$
;  $F_2 = 1.5 \text{ kH}$ ;  $V = 0.9 \text{ m/c}$ ;  $D_6 = 0.245 \text{ m}$ .

## **Краткие методические указания по расчету привода**

Прежде, чем приступить к выполнению РГР, необходимо изучить  $[2, c, 5 - 10; 3, c, 4 - 8; 4, c, 34 - 49; 5].$ 

Силовой и кинематический расчеты привода обычно выполняют для определения мощностей и вращающих моментов на валах и частот их вращения. Эти данные обычно используют в дальнейшем при прочностных расчетах элементов привода.

Для выполнения силовых и кинематических расчетов привода в качестве исходных данных используют *два основных параметра*: мощность на валу рабочего органа привода *P* и угловую скорость *ω* или частоту его вращения *n*.

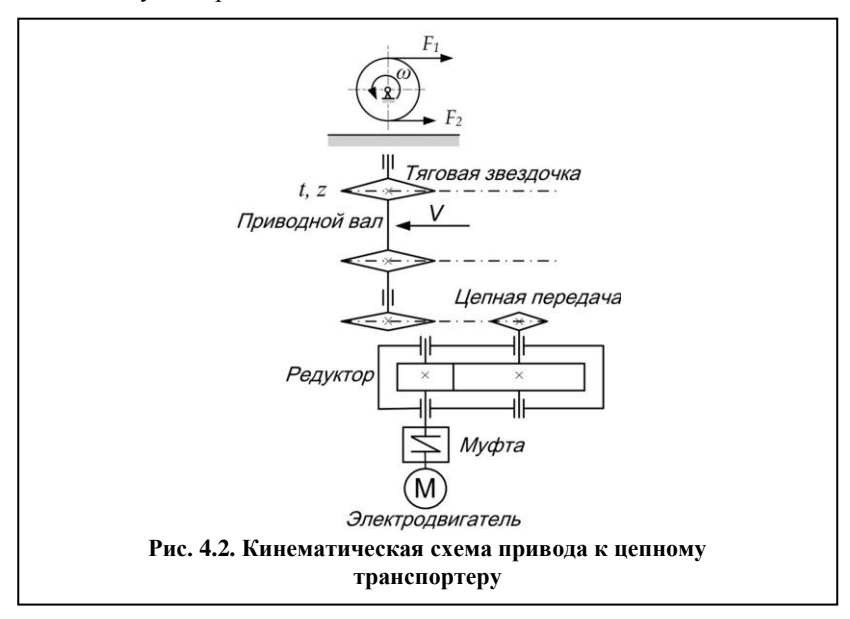

Например, для привода ленточного транспортера (рис. 4.1) исходными данными обычно являются силы натяжения ветвей ленты транспортера *F*<sup>1</sup> и *F*2, скорость ее движения *V* и диаметр ведущего барабана  $D_{\delta}$ .

В этом случае мощность *P*, Вт на валу рабочего органа привода (барабана) находят по формуле

$$
P = F_t V, \t\t(4.1)
$$

где  $F_t$  – окружная (тяговая) сила на барабане, H;  $F_t = (F_1 - F_2)$ ;  $V$  – скорость ленты, м/с.

Угловую скорость барабана *ω*, рад/с и частоту вращения вала барабана *n*, об/мин находят соответственно по формулам:

$$
\omega = \frac{2 V}{D_6},\tag{4.2}
$$

$$
n = \frac{30 \,\omega}{\pi}.\tag{4.3}
$$

Для привода к цепному транспортеру, изображенному на рис. 4.2, исходными данными могут, например, быть: окружная сила на тяговых звездочках  $F_t$  или силы натяжения ветвей тяговой цепи транспортера *F*<sup>1</sup> и *F*2, скорость ее движения *V*, шаг тяговой цепи *t* и число зубьев *z* тяговых звездочек.

Мощность *P*, Вт на валу рабочего органа привода цепного транспортера (тяговых звездочек) определяют по формуле

$$
P = F_t V, \tag{4.4}
$$

где  $F_t$  – тяговая сила на звездочках, H;  $F_t = (F_1 - F_2);$ 

– средняя скорость движения цепи, м/с.

Частота вращения *n*, об/мин вала тяговых звездочек:

$$
n = \frac{60 V}{t z},\tag{4.5}
$$

где  $t - \text{I}$  иаг тяговой цепи, м.

Тогда угловая скорость вращения вала тяговых звездочек *ω*, рад/с:

$$
\omega = \frac{\pi n}{30}.\tag{4.6}
$$

В качестве исходных данных для привода к мешалке (рис. 4.3) может быть задан момент сопротивления вращению *T* и частота вращения *n*<sup>м</sup> вала, на котором расположены лопасти мешалки.

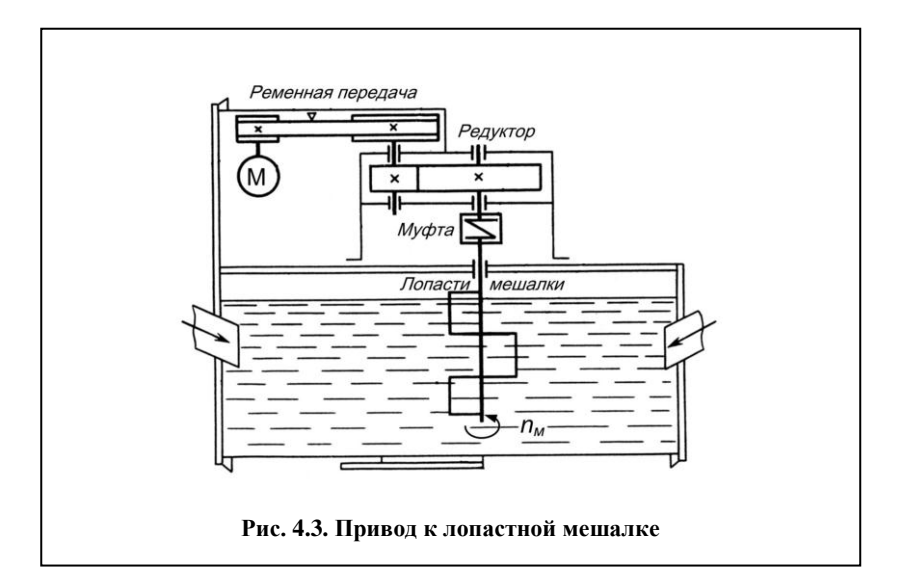

В этом случае мощность *P*, Вт на валу мешалки определяют по формуле

$$
P = \omega T \tag{4.7}
$$

где *T* – вращающий момент, Н м; *ω* – угловая скорость вала мешалки, рад/с.

Зная частоту вращения вала мешалки  $n_{\rm M}$ , находят его угловую скорость *ω*:

$$
\omega = \frac{\pi n_{\rm M}}{30},\tag{4.8}
$$

где *n*<sup>м</sup> – частота вращения вала мешалки, об/мин.

Рекомендуемая последовательность выполнения расчета

### **1. Подбирают электродвигатель привода.**

1.1. Нумеруют валы привода на кинематической схеме римскими цифрами (см. рис. 4.1).

1.2. Определяют полезную мощность  $P_{\text{no.}+}$  то есть мощность, необходимую для приведения в движение рабочего органа (барабана транспортера) и частоту его вращения. Так как барабан, приводящий в движение ленту, установлен на выходном валу привода IV, то определяют мощность на валу IV и частоту его вращения.

$$
\frac{I\text{Ipumep.}}{P_{\text{no}}}=P_{IV}=(F_1-F_2)V=(3.5-1.5)0.9=1.8 \text{ kBr}
$$
\n
$$
n_{IV}=\frac{60 \text{ V}}{\pi \text{ D}_6}=\frac{60 \cdot 0.9}{\pi \cdot 0.245}=70 \text{ o6}/\text{mH}.
$$

1.3. Находят затрачиваемую мощность  $P_{\text{3arp},1}$  то есть мощность, которую необходимо иметь на валу I привода, чтобы обеспечить вращение барабана и движение ленты транспортера.

Понятно, что из-за механических потерь в ременной передаче, зубчатой передаче, подшипниках, муфте затрачиваемая мощность  $P_{\text{3a} \text{m}}$ будет больше полезной  $P_{\text{nonew}}$ . Потери, как известно, учитывают коэффициентом полезного действия, в нашем случае общим КПД привода - $\eta_{\rm o6III}$ 

Тогла

$$
P_{\text{3arp}} = \frac{P_{\text{no}}}{\eta_{\text{of}}}
$$
\n
$$
(4.9)
$$

Общий коэффициент полезного действия  $\eta_{\text{off}}$  равен произведению коэффициентов полезного действия передач и других элементов, входящих в состав привода: ременной передачи -  $\eta_{\text{nn}}$ , зубчатой передачи –  $\eta_{\rm an}$ , муфты –  $\eta_{\rm M}$ и подшипников опор вала барабана –  $\eta_{\rm n}$ 

$$
\eta_{\text{ofini}} = \eta_{\text{pri}} \cdot \eta_{\text{sn}} \cdot \eta_{\text{m}} \eta_{\text{n}}.\tag{4.10}
$$

Из табл. 4.5 находят коэффициенты полезного действия элементов привода и по формулам (4.10) и (4.9) определяют общий коэффициент полезного действия  $\eta_{\text{ofm}}$  и затрачиваемую мощность  $P_{\text{aarn}}$ .

#### Таблина 4.5

Коэффициенты полезного действия  $\eta$  некоторых механических передач и элементов привода

| Тип передачи                    |          |
|---------------------------------|----------|
| Зубчатая (с опорами, закрытая): |          |
| цилиндрическая                  | 0,960,98 |
| коническая                      | 0,950,97 |
| Ременная (все типы)             | 0,940,96 |
| Цепная                          | 0,920,95 |
| Муфта соединительная            | 0.98     |
| Подшипники качения (одна пара)  | 0.99     |

*Пример.*

 $\overline{\eta_{nn}^2} = 0.95$ ;  $\eta_{nn} = 0.97$  (с опорами);  $\eta_{n} = 0.98$ ;  $\eta_{n} = 0.99$  (одна пара *подшипников).*

*Тогда ηобщ = 0,95∙0,97∙0,98 0,99 = 0,89. Рзатр = 1,8/0,89 = 2,02 кВт.*

Мощность электродвигателя привода  $P_{\text{max}}$  должна быть как минимум равна или больше затрачиваемой мощности *Р*затр. То есть  $P_{\text{3dB}} \geq P_{\text{3ATD}}.$ 

1.4. Из табл. 4.6 выписывают обозначения всех подходящих двигателей с ближайшей мощностью, большей 2,02 кВт, то есть мощностью 2,2 кВт.

**Таблица 4.6**

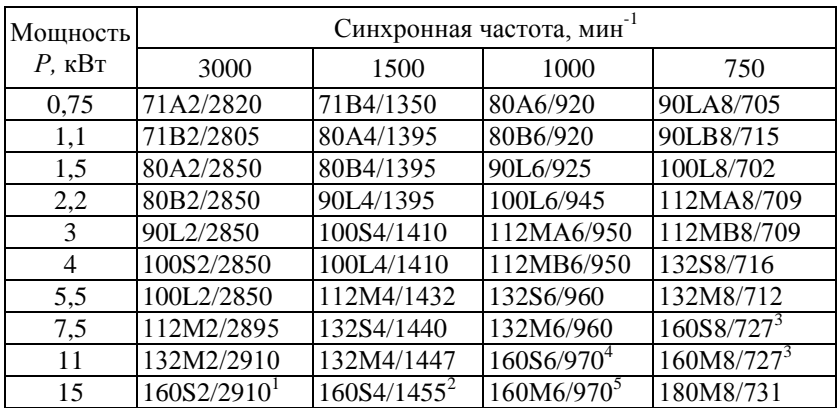

Технические данные двигателей серии АИР (тип/асинхронная частота вращения, мин<sup>-1</sup>)

*Примечания:* 1. Отношение максимального вращающего момента к номинальному  $T_{max}/T = 2.2$ ; для отмеченных знаками:  $1 - T_{max}/T = 2.7$ ;<br> $T = T_{max}/T = 2.9$ ;  $3 - T_{max}/T = 2.4$ ;  $4 - T_{max}/T = 2.5$ ;  $5 - T_{max}/T = 2.6$ .

2. Пример обозначения двигателя:

*"Двигатель AHP100L2 ТУ 16 – 525.564 – 84".*

#### *Пример.*

*Двигатели серии АИР, стандартной мощностью 2,2 кВт:*

- *1. 80В2/2850;*
- *2. 90L4/1395;*
- *3. 100L6/945;*
- *4. 112МА8/709.*

Все эти двигатели при одинаковой мощности 2,2 кВт имеют разное число оборотов вала. Причем число оборотов вала под нагрузкой (асинхронная частота вращения) для каждого двигателя будет меньше синхронного числа оборотов, какое развивает электродвигатель без нагрузки (синхронная частота вращения). Асинхронная частота вращения *n* здесь указана через дробь после обозначения типа электродвигателя. Именно эта частота вращения вала двигателя и должна участвовать в расчетах.

Так как с помощью передач привода необходимо обеспечить частоту вращения вала барабана  $n_{\text{IV}}$  = 70 об/мин, а в нашем распоряжении имеются электродвигатели с разной асинхронной частотой вращения вала, возникает задача выбрать из них наиболее подходящий. Для решения этой задачи подсчитывают сначала, каким будет общее передаточное число привода *u*общ при использовании каждого из двигателей.

1.5. Определяют общее передаточное число привода.

Общее передаточное число привода *u*общ показывает во сколько раз нужно редуцировать (уменьшить) частоту вращения двигателя за счет использования передач, входящих в состав привода, чтобы получить на выходном валу привода  $n_{\text{IV}} = 70$  об/мин. То есть  $u_{\text{06III}} = n_{\text{0,IR}}/n_{\text{IV}}$ .

Так как четыре двигателя подходящей мощности (2,2 кВт) имеют разные частоты вращения валов (см. табл. 4.6), то находят величину общего передаточного числа привода при использовании каждого из этих двигателей и составляют таблицу, как показано в примере.

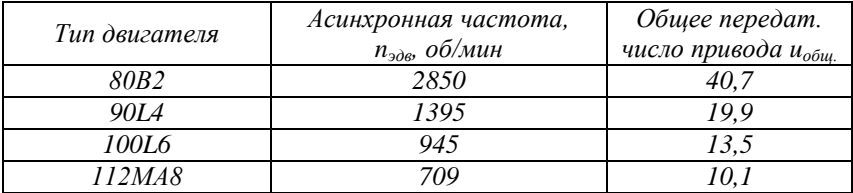

## *Пример.*

1.6. Распределяют передаточные числа между передачами привода и окончательно выбирают двигатель.

Привод к ленточному транспортеру, рассчитываемый в соответствии с заданием, (рис. 4.1) имеет в своем составе две передачи: клиноременную и зубчатую (цилиндрический одноступенчатый редуктор). Поэтому общее передаточное число привода *u*общ распределяют между ременной передачей и редуктором.

Заметим, что на практике обычно используют передаточные числа для ременных передач *u*рп ≤ 4, а для стандартных одноступенчатых цилиндрических редукторов  $u_{30} \leq 6.3$ .

Понятно, что двигатель 80В2 с частотой вращения 2850 об/мин не подходит, так как при его применении общее передаточное число привода должно быть 40,7, что не может быть обеспечено ременной передачей и одноступенчатым редуктором. Даже при использовании передач с максимальными рекомендуемыми передаточными числами: *u*рп = 4 и *u*зп = 6,3, привод будет иметь общее передаточное число *u*общ только 25,2.

Далее производят выбор из остальных трех двигателей. Задача, естественно, может иметь несколько решений, так как получить нужную величину общего передаточного числа можно, подбирая различные сочетания передаточных чисел ременной и зубчатой передач для каждого двигателя.

Обычно поступают так. С целью снижения стоимости двигателя и его габаритов из подходящих выбирают наиболее быстроходный. Например, двигатель 90L4 с частотой вращения 1395 об/мин. В этом случае необходимо иметь общее передаточное число привода  $u_{\text{ofm}} =$ 19,9. Это передаточное число  $u_{\text{ofm}} = 19.9$  нужно обеспечить ременной передачей и одноступенчатым цилиндрическим редуктором и распределить между этими передачами.

Принимают во внимание еще одно условие: желательно, чтобы передаточное число открытой передачи (в нашем случае ременной) было несколько меньше, чем передаточное число редуктора. Это уменьшит габариты привода.

Передаточное число ременной передачи рекомендуют назначать с учетом стандартного ряда диаметров шкивов, мм: 40, 45, 50, 56, 63, 71, 80, 90, 100, 112, 125, 140, 160, 180, 200, 224, 250, 280, 315, 355, 400, 450, 500, 560, 630, 710, 800, 900, 1000.

В ременных передачах диаметр малого шкива обязательно выбирают с учетом величины передаваемого вращающего момента. Это гарантирует отсутствие проскальзывания ремня по шкиву при работе передачи. Например, для клиноременной передачи с использованием наиболее распространенного ремня нормального сечения *А* рекомендуемый минимальный диаметр ведущего шкива  $d_1 = 90$  мм. При таком диаметре ведущего шкива ременная передача при оптимальном натяжении ремня может обеспечить передачу вращающего момента до *T* = 70 Н м.

Для привода с двигателем 90L4 момент на малом (ведущем) шкиве ременной передачи  $T_{\rm I}$  =  $P_{\rm samp}/\omega_{\rm I}$ . При угловой скорости малого шкива

32

 $\omega_1 = \pi n_1/30 = \pi \cdot 1395/30 = 146 \text{ c}^{-1}$ , вращающий момент на нем составит  $T_1 = P_{\text{33T}} / \omega_1 = 2020/146 = 13.8$  H·m.

Таким образом, ременная передача рассчитываемого привода будет работоспособна и при минимальном диаметре малого шкива  $d_1 = 90$  MM.

Для клиноременной передачи при  $u_{\text{offm}} = 19.9$  можно принять, например, передаточное число  $u_{\text{pn}} = 4$  (шкивы, соответственно 100 и 400 мм) тогда  $u_{3II} = u_{0.00} / u_{\text{peak}} = 19.9 / 4 = 5$ .

Возможен и другой вариант: например, при  $d_1 = 100$  мм,  $d_2 = 315$ мм.  $u_{\text{new}} = 3.15$ , тогда  $u_{\text{an}} = u_{\text{offm}}/u_{\text{new}} = 19.9/3.15 = 6.3$ . В этом случае габариты ременной передачи будут меньше, а редуктора больше.

Для плоскоременной передачи ориентировочное значение диаметра малого шкива определяют по формуле  $d_1 = (52...64)\sqrt[3]{T_1}$ . Найдем его величину:

$$
d_1 = (52...64)\sqrt[3]{15} = 136...157
$$
 mm.

Поэтому для плоскоременной передачи назначают среднее значение диаметра малого шкива, например,  $d_1 = 140$  мм, и для обеспечения передаточного числа 4 выбирают ведомый стандартный шкив диаметром 560 мм.

 $\overline{B}$ этом случае передаточное число редуктора  $u_{3\text{II}} = u_{0.0\text{III}}/u_{\text{peak}} = 19,9/4 = 5.$ 

Обратим внимание на большие габариты плоскоременной передачи по сравнению с клиноременной при одинаковом передаточном числе.

Записывают результаты распределения передаточных чисел межлу передачами привода с учетом результатов выбора диаметров шкивов ременной передачи.

#### Пример.

 $\overline{\Pi}$ ередаточное число клиноременной передачи  $u_{nn} = 4$ , диаметр малого (ведущего) шкива  $d_1 = 100$  мм, диаметр большого шкива (ведомого)  $d_2 = 400$  мм; передаточное число зубчатой передачи (одноступенчатого цилиндрического) редуктора  $u_m = 5$ . Расчетная величина врашающего момента на ведушем валу ременной передачи  $T_I = P_{\text{sum}}/\omega_I = 2020/146 = 13.8$  Нм. Максимальный вращающий момент, передаваемый ременной передачей с клиновым ремнем сечения А и диаметром малого (ведущего) шкива,  $d_1 = 100$  мм,  $T_1 = 70$  H·м.

Окончательно выбирают двигатель 90L4/1395 и записывают его обозначение (табл. 4.6, п. 2 примечания).

## Пример.

## Двигатель АИР90L4/1395 ТУ 16-525.56484.

Если привод имеет в своем составе редуктор и цепную передачу (рис. 4.2), то общее передаточное число распределяют между редуктором и цепной передачей, имея в виду, что рекомендуемое максимальное передаточное число цепной передачи  $u_{\text{un}} \leq 5$ .

Продолжают решение задачи с использованием выбранного двигателя и принятых передаточных чисел.

#### 2. Определяют мощности на валах привода.

Пример.  $\overline{P_{\text{zamm}}}=P_I=2.02 \,\kappa Bm=2020 \, Bm.$  $P_{II} = P_{I} \cdot \eta_{nn} = 2.02 \cdot 0.95 = 1.919$   $\kappa B m = 1919$  Bm  $P_{II} = P_{II} \cdot P_{20} = 1.919 \cdot 0.97 = 1.86$   $\kappa Bm = 1860$  Bm  $P_{IV} = P_{nonew} = 1.8$   $\kappa Bm = 1800$  Bm

3. Определяют числа оборотов и угловые скорости на валах привода.

Пример.  $n_1 = 1395 \text{ of/}mu$ H  $\omega_1 = \pi n_1/30 = \pi \cdot 1395/30 = 146 c^{-1}$  $n_{II} = n_I / u_{nn} = 1395/4 = 348,75$  of/muh  $\omega_{II} = \pi n_{II}/30 = \pi \cdot 348.75/30 = 36.5 c^{-1}$  $n_{III} = n_{IV} = n = 70$  ob/mu<sub>H</sub> (cm. puc. 1).  $\omega_{IV} = \omega_{III} = \pi n_{III}/30 = \pi \cdot 70/30 = 7.33 \; c^{-1}$ 

## 4. Рассчитывают моменты на валах привола.

Пример.  $T_1 = P_1/\omega_1 = 2020/146 = 13.8$  H·m  $T_{II} = P_{II}/\omega_{II} = 1919/36, 5 = 52,58$  H·m  $T_{\text{m}} = \ddot{P}_{\text{m}} / \ddot{\omega}_{\text{m}} = 1860/7,33 = 253,75$  H·m  $T_W = P_W / \omega_W = 1800/7,33 = 245,57$  H·m

5. Составляют таблицу распределения по валам привода мощностей, чисел оборотов и вращающих моментов.

Пример.

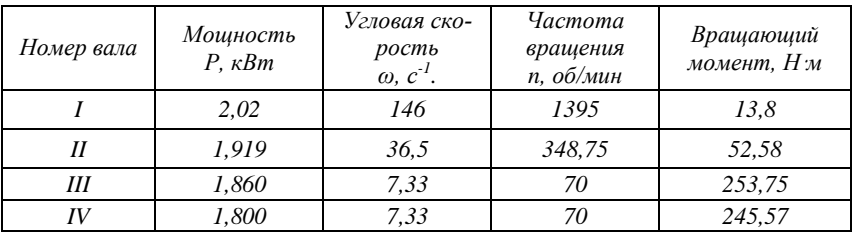

6. Строят диаграмму распределения по валам привода мощностей, чисел оборотов и вращающих моментов.

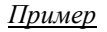

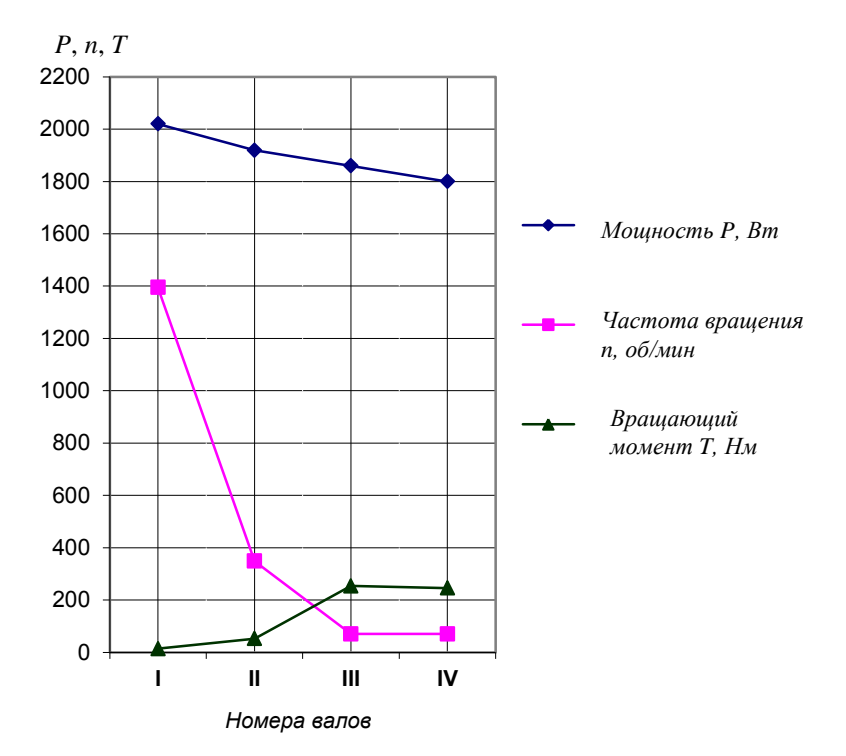

# **РГР 5. РАСЧЕТ НА ПРОЧНОСТЬ ЗАКРЫТОЙ ЦИЛИНДРИЧЕСКОЙ ПРЯМОЗУБОЙ ПЕРЕДАЧИ С ПРОЕКТИРОВАНИЕМ ЗУБЧАТОГО КОЛЕСА ТИХОХОДНОЙ СТУПЕНИ**

В расчетно-графической работе 5 предусмотрено выполнение двух заданий. Первое задание – "Рассчитать на прочность закрытую цилиндрическую прямозубую передачу редуктора привода ленточного транспортера". Второе задание – "Спроектировать зубчатое колесо тихоходной ступени редуктора".

## **Задание 1.**

## **Рассчитать на прочность закрытую цилиндрическую прямозубую передачу редуктора привода ленточного транспортера**

Данные для расчета приведены в табл. 5.1.

## **Таблица 5.1**

Исходные данные для расчета на прочность закрытой цилиндрической прямозубой передачи\*

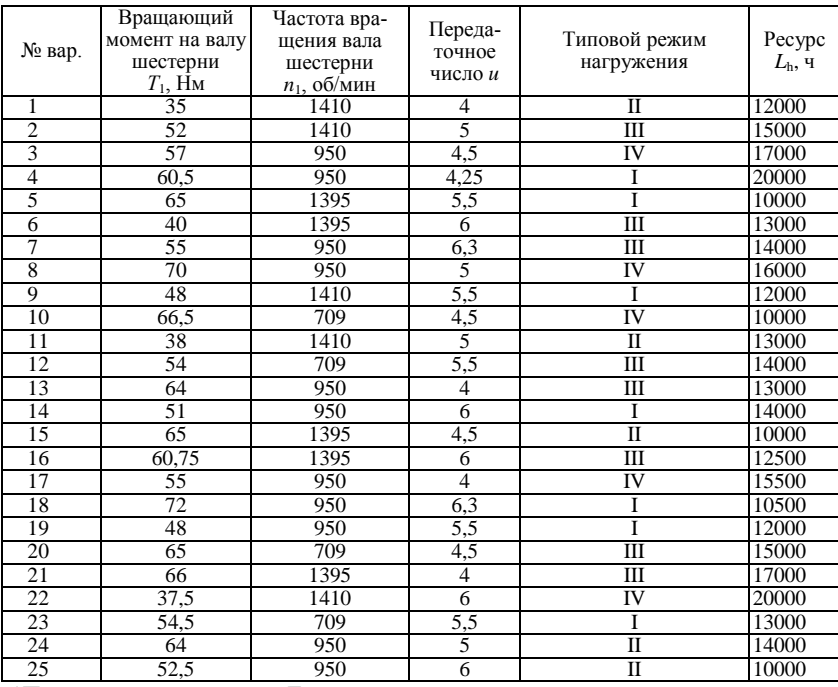

\*Передача нереверсивная. Тип производства – мелкосерийное.
# **МЕТОДИЧЕСКИЕ УКАЗАНИЯ ПО ВЫПОЛНЕНИЮ РГР 5**

Ниже приведены примеры формы представления исходных данных для РГР 5 и краткие методические указания по ее выполнению.

Вначале указывают номер РГР и номер выполняемого варианта.

### *Пример*

РГР 5. Задание 1. Вариант Х

Затем полностью приводят текст задания.

### *Пример*

Задание 1. Рассчитать на прочность закрытую цилиндрическую прямозубую передачу редуктора привода ленточного транспортера.

После текста задания приводят таблицу с исходными данными для выполняемого варианта Х.

### *Пример*

### Таблица исходных данных

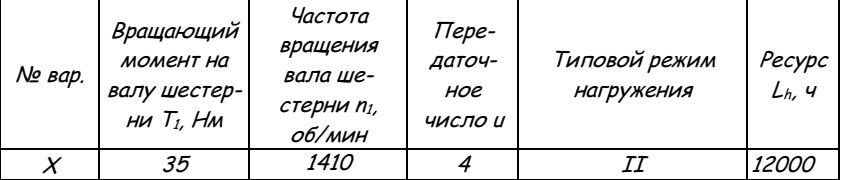

Передача нереверсивная.

Тип производства – мелкосерийное.

Далее приводят кинематическую схему редуктора и расчет его передачи.

# **Краткие методические указания по выполнению задания 1 "Расчет закрытой цилиндрической прямозубой передачи"**

Прежде чем приступить к выполнению задания 1, необходимо ознакомиться общими рекомендациями по расчету на прочность закрытых цилиндрических эвольвентных зубчатых передач, например,  $[1 - 4]$ .

Следует помнить, что критериями работоспособности закрытых, хорошо смазываемых передач являются контактная выносливость рабочих поверхностей зубьев и усталостная прочность зубьев при изгибе.

Усталостное выкрашивание от действия контактных напряжений является основным видом разрушения поверхностей зубьев в редукторах. Зубья таких передач разделены тонким слоем масла, устраняющим непосредственный металлический контакт и мало изнашиваются. При вращении колес отдельные точки поверхностей зубьев периодически нагружаются и разгружаются и контактные напряжения в этих точках изменяются по прерывистому) отнулевому циклу.

Передача работает длительное время до появления признаков усталости в поверхностных слоях зубьев. На поверхности сначала образуются микротрещины с последующим выкрашиванием мелких частиц металла. Появляются небольшие углубления, напоминающие оспинки, которые увеличиваются и превращаются в раковины. Образовавшиеся раковины быстро растут вследствие хрупкого разрушения их краев.

Переменные напряжения являются не только причиной усталостного выкрашивания, но и усталостной поломки зубьев, которая связана с действием напряжений изгиба у ножки зуба. Усталостные трещины образуются у основания зуба в зоне наибольших растягивающих напряжений.

### Рекомендуемая последовательность выполнения задания

Расчет зубчатых передач на прочность производят в два этапа.

1. Сначала выполняют *проектировочный расчет*: исходя из заданных условий нагружения, передаточного числа, требуемого ресурса, компоновки редуктора определяют геометрические размеры зубчатой передачи.

2. Затем выполняют *проверочный расчет*: по найденным при проектном расчете геометрическим и силовым параметрам передачи определяют ее соответствие основным критериям работоспособности.

Исходные данные для расчета:

- 1) вращающий момент на валу шестерни  $T_1$ ;
- 2) частота вращения вала шестерни *n*<sub>1</sub>;
- 3) передаточное число *u*;
- 4) типовой режим нагружения;
- 5) требуемый ресурс передачи *L*h;
- 6) кинематическая схема редуктора;
- 7) реверсивность передачи;
- 8) тип производства.

1. Проектировочный расчет.

1.1. Выбирают материалы для изготовления колес.

Материалы для их изготовления зубчатых колес выбирают в зависимости от вида изделия, условий его эксплуатации и требований к габаритным размерам и назначают термическую обработку (ТО), обеспечивающую их необходимую твердость.

Для зубчатых передач редукторов общего назначения чаще всего применяют среднеуглеродистые стали. Передачи со стальными зубчатыми колесами имеют минимальную массу и габариты, тем меньшие, чем выше твердость рабочих поверхностей зубьев.

Выбор марки стали и термической обработки проводят с учетом предполагаемого объема выпуска редукторов (серийности) и возможностей производства. Так, например, при единичном и мелкосерийном производствах используют одинаковые марки стали для шестерни и колеса, например, марок 45, 40Х, 40ХН, 35ХМ (табл. 5.2) с термообработкой улучшение. Зубья колес из улучшаемых сталей хорошо прирабатываются и не подвержены хрупкому разрушению, но имеют ограниченную нагрузочную способность. В этом случае нарезание зубьев проводят после ТО.

### **Таблица 5.2**

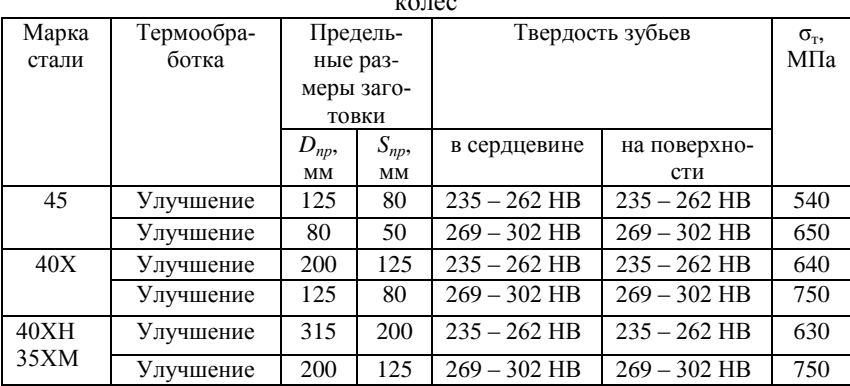

Механические характеристики сталей для изготовления зубчатых

колес

При выборе материалов принимают во внимание, что число нагружений в единицу времени зубьев шестерни в передаточное число (*u*) раз больше числа нагружений зубьев колеса. Поэтому для колес с твердостью до 350 HB в целях выравнивания долговечности зубьев

шестерни и колеса, ускорения их приработки и повышения сопротивляемости заеданию, твердость поверхностей зубьев шестерни всегда назначают больше твердости зубьев колеса. Для прямозубых колес разность средней твердости шестерни и колеса должна составлять не менее 20 НВ.

Так, например, для указанных выше сталей улучшением достигают твердости шестерни на поверхности и в сердцевине 269... 302 НВ и колеса, соответственно, 235... 262 НВ (табл. 5.2).

При выборе марки стали учитывают также ее способность к прокаливаемости при ТО. На малолегированных сталях, обладающих низкой прокаливаемостью, при больших сечениях заготовок невозможно получить принятые для расчета твердость и механические характеристики по всему сечению. Поэтому марку стали для зубчатых колес выбирают с учетом возможных предельных размеров заготовок (рис. 5.1).

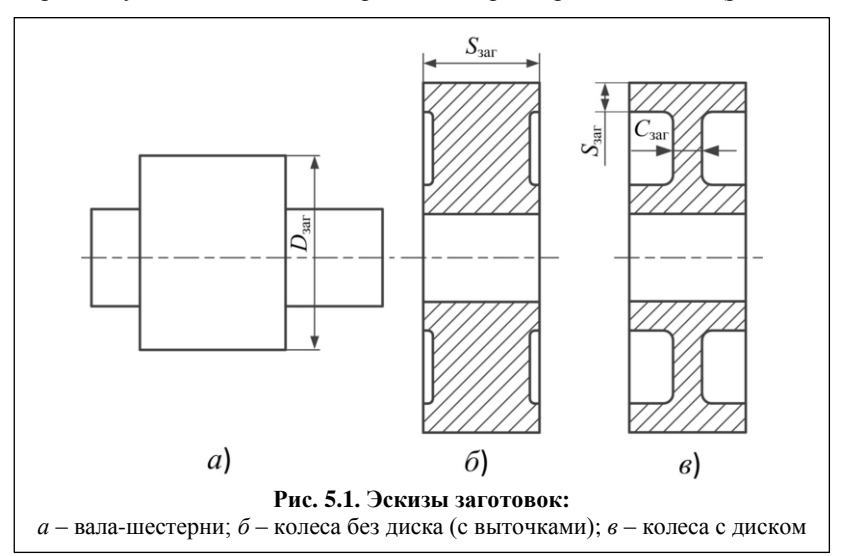

1.2. Рассчитывают среднюю твердость рабочих поверхностей и сердцевины зубьев шестерни и колеса:

$$
H_{1cp} = 0.5(H_{1MHH} + H_{1MARC}),
$$
\n(5.1)

$$
H_{2cp} = 0.5(H_{2MHH} + H_{2MAKC}),
$$
\n(5.2)

где  $H_{1c}$  и  $H_{2c}$  – средние значения твердости шестерни и колеса, НВ;

 $H_{1\text{mHH}}$  и  $H_{1\text{macc}}$  – минимальные и максимальные значения твердости шестерни, НВ;

 $H_{2\text{mWH}}$  и  $H_{2\text{masc}}$  – минимальные и максимальные значения твердости колеса, НВ;

1.3. Определяют ориентировочное значение межосевого расстояния  $a'_w$ , мм:

$$
a'_w = K(u+1) \cdot \sqrt[3]{T_1 / u}, \tag{5.3}
$$

где  $K$  – коэффициент, выражающий зависимость  $a'_w$  от средней поверхностной твердости зубьев шестерни и колеса; для значений твердости  $H_1$  и  $H_2$  меньше 350 HB принимают  $K = 10$ .

 $T_1$  – вращающий момент на валу шестерни, Н∙м.

1.4. Вычисляют окружную скорость зубчатых колес  $v$  м/с:

$$
v = \frac{2 \pi a'_w n_1}{6 \cdot 10^4 (u+1)}.
$$
 (5.4)

1.5. Для выбранных сталей определяют допускаемые контактные напряжения и напряжения изгиба.

Так как основными критериями работоспособности закрытых зубчатых передач являются контактная выносливость и выносливость при изгибе, то при расчете геометрических параметров необходимо знать величину допускаемых напряжений, которые выдерживает материал, назначенный для изготовления зубчатых колес.

Выбор допускаемых напряжений базируется на кривых усталости. Кривые усталости получают при испытании специальных образцов для тех видов нагружения, которые вызывают разрушение зубьев зубчатых колес. Задавая образцам различные значения максимальных напряжений цикла σ, определяют число циклов *N* перемены напряжений, при котором произошло их разрушение. По полученным данным в координатах  $\sigma$  –  $N$  строят кривые усталости (рис. 5.2).

Построенные в полулогарифмических координатах эти кривые имеют два характерных участка: наклонный и горизонтальный. На наклонном участке кривая представляет собой степенную функцию  $\sigma^q N$  = const, где "const" – число, соответствующее условиям испытания, механическим свойствам материала образцов, их размерам и др.

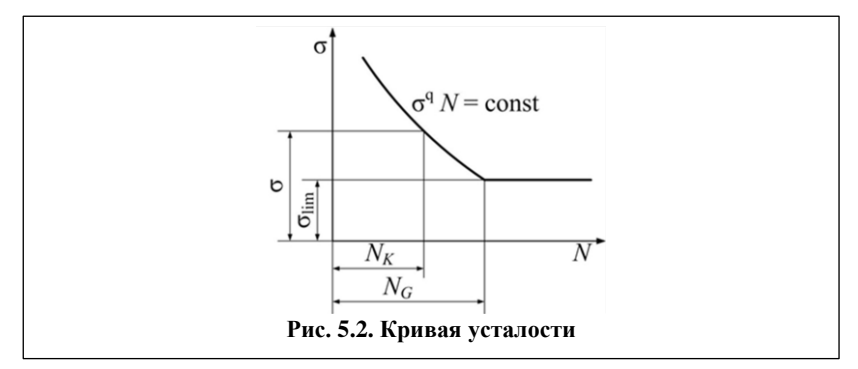

Из кривой усталости можно видеть, что при величине напряжений, равной  $\sigma_{\text{lim}}$ , образец может выдержать бесконечно большое число циклов без разрушения. Абсциссу точки перелома кривой усталости *N*<sup>G</sup> называют базой испытаний. Если во время испытаний образец выдерживает число циклов  $N_K$ , равное  $N_G$ , испытания прекращают, а напряжение, соответствующее числу циклов N<sub>G</sub>, принимают за предел выносливости σlim. Кривые для различных видов напряжений (контактных или изгиба), для разных материалов и видов термической обработки отличаются значениями σlim, *N*<sup>G</sup> и *q*.

Следует иметь в виду, что кривые усталости получают на специально подготовленных образцах, отличающихся от реальных деталей, поэтому расчет допускаемых контактных напряжений для зубчатых колес [σ]*<sup>H</sup>* ведут по общей зависимости с учетом влияния на контактную выносливость ресурса работы передачи (коэффициент долговечности *ZN*), шероховатости рабочей поверхности зубьев (коэффициент  $Z_R$ ) и окружной скорости (коэффициент  $Z_V$ ):

$$
[\sigma]_H = \sigma_{\text{Hlim}} Z_N Z_R Z_V / [s]_H \tag{5.5}
$$

При расчете допускаемых напряжений изгиба [σ]*<sup>F</sup>* учитывают влияния ресурса работы передачи (*YN*), шероховатости переходной поверхности между зубьями (*YR*), реверсивности передачи (*YA*) и способа получения заготовки  $(Y_z)$ :

$$
[\sigma]_F = \sigma_{\text{film}} Y_N Y_R Y_A Y_Z / [s]_F \tag{5.6}
$$

Коэффициенты запаса прочности  $[s]_H$  и  $[s]_F$ , входящие в формулы для расчета допускаемых напряжений  $[\sigma]_H$  и  $[\sigma]_F$ , принимают в зависимости от способа термической обработки (см. п. 1.5.1).

1.5.1. Допускаемые контактные напряжения.

*Предел контактной выносливости*  $\sigma_{\text{Hlim}}$ *, соответствующий базо*вому числу циклов нагружения *NHG* определяют по эмпирическим

формулам в зависимости от материала зубчатого колеса и средней твердости поверхности зубьев H<sub>cp</sub>, равной полусумме верхнего и нижнего значений твердости.

Для углеродистой стали твердостью менее 350 HB  $\sigma_{\rm{Hlim}},$  Н/мм<sup>2</sup>:

$$
\sigma_{\text{Hlim}} = 2 \text{ H}_{\text{cp}} + 70 \tag{5.7}
$$

Так как шестерня и колесо имеют различную среднюю твердость,  $\sigma_{\text{Hlim}}$  рассчитывают отдельно для шестерни и колеса:

$$
\sigma_{H\text{lim1}} = 2 \text{ H}_{1\text{cp}} + 70; \tag{5.8}
$$

$$
\sigma_{H\text{lim2}} = 2 \text{ H}_{2\text{cp}} + 70. \tag{5.9}
$$

*Коэффициент долговечности Z<sub>N</sub>*, учитывающий влияние ресурса для длительно работающих (в течение нескольких лет) передач принимают равным 1.

*Коэффициент Z*R, *учитывающий влияние шероховатости рабочих поверхностей зубьев*, зависит от метода их окончательной обработки. Так как зубья колес нарезают после ТО улучшение и в мелкосерийном производстве обычно не подвергают финишной обработке, то шероховатость поверхности  $R_a = 1,25...2,5$  мкм и  $Z_R = 0,95$ .

*Коэффициент ZV*, *учитывает влияние окружной скорости v*. При ее увеличении улучшаются условия образование масляной пленки, разделяющей рабочие поверхности, повышается равномерность распределения нагрузки в контакте. Для колес, имеющих среднюю поверхностную твердость зубьев  $H_{cn} \leq 350$  HB, величину  $Z_V$  находят из табл. 5.3.

#### **Таблица 5.3**

| <b>JADININOVID ROJOOHIIHUHTA ZV OT ORD VAHOH URODOUTH</b> |              |       |     |       |  |  |
|-----------------------------------------------------------|--------------|-------|-----|-------|--|--|
| M/C                                                       |              |       | . . |       |  |  |
| Ζī                                                        | $\mathbf{u}$ | 0.065 |     | 1,130 |  |  |

Зависимость коэффициента *Z<sup>V</sup>* от окружной скорости

*Коэффициент запаса прочности* [s]<sub>H</sub> для зубчатых колес с однородной структурой (после улучшения) принимают равным 1,1.

Расчет прямозубых цилиндрических передач ведут по допускаемому напряжению [σ]*H*, равному меньшему значению из допускаемых напряжений, полученных для шестерни и колеса:

$$
[\sigma]_{H1} = \sigma_{H\text{lim1}} Z_N Z_R Z_V / [s]_H; \tag{5.10}
$$

$$
[\sigma]_{H2} = \sigma_{\text{Hlim2}} Z_N Z_R Z_V / [s]_H. \tag{5.11}
$$

1.5.2. Допускаемые напряжения изгиба.

*Предел выносливости зубьев при изгибе*  $\sigma_{\text{Flim}}$ *, соответствующий* базовому числу циклов нагружения *NFG* определяют по эмпирическим

формулам в зависимости от материала зубчатого колеса, вида термической обработки и средней твердости зубьев  $H_{cr}$ .

Для углеродистых сталей, имеющих после улучшения твердость 180...350 НВ  $\sigma_{\text{Hlim}}$ , Н/мм<sup>2</sup>, определяют по формуле

$$
\sigma_{\text{Flim}} = 1.75 \, \text{H}_{\text{cp}}.\tag{5.12}
$$

Так как шестерня и колесо имеют различную среднюю твердость,  $\sigma_{\text{Hlim}}$  рассчитывают отдельно для шестерни и колеса:

$$
\sigma_{\text{Flim1}} = 1.75 \, \text{H}_{1cp}; \tag{5.13}
$$

$$
\sigma_{\text{Flim2}} = 1.75 \, \text{H}_{2cp}.\tag{5.14}
$$

*Коэффициент долговечности Y<sub>N</sub>*, учитывающий влияние ресурса для длительно работающих передач, принимают равным 1.

*Коэффициент YR*, *учитывающий влияние шероховатости поверхности впадины между зубьями*, зависит от метода нарезания зубьев. Так как зубья колес нарезают в мелкосерийном производстве фрезерованием то шероховатость поверхности впадин  $R_z \leq 40$  мкм и  $Z_R$  принимают равным 1.

*Коэффициент YA*, *учитывает влияние двухстороннего приложения нагрузки.* Если при работе передачи колеса всегда вращаются в одну сторону, опасные переменные растягивающие напряжения, вызывающие усталостную поломку, всегда возникают с одной и той же стороны ножки зуба. В этом случае *Y<sup>A</sup>* принимают равным 1. При изменении направления вращения (реверсе) напряжения растяжения возникают попеременно с противоположных сторон ножки зуба. Это более опасный вид нагружения, что и учитывают снижением коэффициента *Y<sup>A</sup>* для ТО улучшение до 0,65.

*Коэффициент учитывает способ получения заготовки колеса.*  От способа получения заготовки зависит количество дефектов структуры металла, оказывающих влияние на усталостную прочность зубьев при изгибе. Обычно в мелкосерийном производстве заготовками для зубчатых колес служит круглый прокат. Для заготовок из проката или поковок  $Y_z$ , принимают равным 0,9. Если предполагают в качестве способа получения заготовки использовать литье  $-Y_z$  уменьшают до 0,8.

*Коэффициент запаса прочности* [s]<sub>F</sub> для зубчатых колес из круглого проката с однородной структурой (после улучшения) принимают равным 1,7. Для литых заготовок, имеющих большее количество неоднородностей в структуре металла,  $[s]_F = 2,2$ .

Допускаемые напряжения изгиба определяют отдельно для шестерни и колеса:

$$
[\sigma]_{F1} = \sigma_{F\lim 1} Y_N Y_R Y_A Y_Z / [s]_F; \tag{5.15}
$$

$$
[\sigma]_{F2} = \sigma_{F \text{lim2}} Y_N Y_R Y_A Y_Z / [s]_F. \tag{5.16}
$$

1.6. Уточняют межосевое расстояние  $a_w$ , мм:

$$
a_w = K_a (u+1) \cdot \sqrt[3]{\frac{K_H T_1}{\psi_{ba} u [\sigma]_H^2}},
$$
\n(5.17)

где  $K_a$  – коэффициент, зависящий от вида рассчитываемой передачи; для прямозубых передач  $K_a = 450 \; {\rm (H/}_{MM^2})}^{1/3};$ 

 $u$  – передаточное число;

 $K_H$  – коэффициент нагрузки;

 $T_1$  – вращающий момент на валу шестерни, Нм;

 $\psi_{ba}$  – коэффициент ширины венца колеса;

 $[\sigma]_H$  – допускаемое контактное напряжение,  $H/mM^2$ .

При работе зубчатых передач в зацеплении колес возникают дополнительные нагрузки. Они обусловлены геометрическими погрешностями при изготовлении колес, нарушением правильности зацепления из-за деформации валов под нагрузкой, а также условиями эксплуатации. Влияние дополнительных нагрузок учитывают коэффициентом  $K_{\mu}$ .

Обычно зубья колес, изготовленных из углеродистых сталей с термообработкой улучшение, при работе передачи хорошо прирабатываются. Поэтому дополнительные нагрузки, возникающие в начале работы передачи с течением времени значительно уменьшаются и их можно не учитывать при расчете. В этом случае коэффициент нагрузки  $K_H$  принимают равным 1.

Коэффициент ширины венца колеса  $\psi_{ba}$  учитывает расположение шестерни относительно опор вала. При симметричном расположении шестерни, которое, как правило, имеет место в конструкциях одноступенчатых редукторов,  $\psi_{ba} = 0.315...0.5$ . Для передач с твердостью зубьев колеса H ≤ 350 HB принимают большие значения из стандартного ряда 0,315; 0,4; 0,5.

Для нестандартных редукторов, изготавливаемых обычно в условиях мелкосерийного производства, полученное расчетом межосевое расстояние округляют до ближайшей большей величины, кратной 5 или большего значения из ряда чисел Rа40, мм (ГОСТ 6636–69): 22; 24; 25; 26; 28; 30; 32; 34; 36; 38; 40; 42; 45; 48; 50; 53; 56; 60; 63; 67; 71; 75; 80; 85; 90; 95; 100; 105; 110; 120; 125; 130; 140; 150; 160; 170; 180; 190; 200; 210; 220; 240; 250; 260; 280 и др. Большие (меньшие) значения размеров получают умножением (делением) приведенных размеров ряда на 10 или 100.

Эту величину межосевого расстояния  $a_w$  и используют в дальнейших расчетах.

1.7. Находят ширину венца колеса и шестерни.

Ширина венца колеса:

$$
b_2 = \psi_{ba} a_w. \tag{5.18}
$$

Ширину венца шестерни выполняют на 3…5 мм больше ширины колеса. Этим исключают образование канавки износа на зубьях менее твердого колеса.

Тогда ширина венца шестерни:

$$
b_1 = b_2 + (3 \dots 5) \text{ MM.}
$$
 (5.19)

1.8. Определяют модуль зубьев.

При инженерных расчетах зубчатых передач значение модуля *m* определяют по эмпирической формуле

$$
m = (0.01 \dots 0.02) a_w. \tag{5.20}
$$

При этом максимальное значение модуля  $m_{\text{max}}$  из условия неподрезания зубьев не должно превышать величину:

$$
m_{\text{max}} = \frac{2 a_w}{[17(u+1)]},\tag{5.21}
$$

а минимальное  $m_{\text{min}}$ , из условия прочности при изгибе не должно быть меньше:

$$
m_{\min} = \frac{K_m K_F T_1 (u+1)}{b_2 a_w [\sigma]_F},
$$
\n(5.22)

где  $K_m = 3.4 \cdot 10^3$  для прямозубых передач;

 $K_F$  – коэффициент нагрузки при расчете зубьев на изгиб; для прирабатывающихся колес принимают равным 1;

 $T_1$  – вращающий момент на шестерне, Нм;

 $[\sigma]_F$  – меньшее из значений  $[\sigma]_{F_1}$  и  $[\sigma]_{F_2}$ , Н/мм<sup>2</sup>.

Окончательно принимают стандартную величину модуля по табл. 5.4, отдавая предпочтение значениям из первого ряда.

#### **Таблица 5.4**

Стандартные числовые значения модулей, мм (выборка из ГОСТ 9563–60)

| pяд<br>$\overline{ }$ |            | ل⊶∡ 1   | سيد            |         | سە     | $\overline{\phantom{0}}$ |     |  |
|-----------------------|------------|---------|----------------|---------|--------|--------------------------|-----|--|
| ряд<br>∼              | ن∠ ⊥<br>л. | 1,J / J | . . <i>. .</i> | ں تمہ ت | ن اور) | ັ້                       | ی,⊤ |  |

Следует помнить, что для силовых передач величину модуля не следует принимать менее 1,5 мм.

1.9. Определяют число зубьев колес.

Суммарное число зубьев:

$$
z_{\Sigma} = \frac{2a_w}{m}.\tag{5.23}
$$

Для точного вписывания зубчатой передачи в межосевое расстояние  $a_w$ , определенное в п. 1.6, модуль зубьев колес *m* в рекомендуемых пределах корректируют по табл. 5.5.

Число зубьев шестерни:

$$
z_1 = \frac{z_2}{(u+1)}.
$$
\n(5.24)

Число зубьев колеса:

$$
z_2 = z_{\Sigma} - z_1. \tag{5.25}
$$

1.10. Определяют фактическое передаточное число  $u_{\phi}$ :

$$
u_{\phi} = \frac{z_2}{z_1}.
$$
\n(5.26)

### **Таблица 5.5**

Выбор модуля для колес цилиндрического прямозубого редуктора

| $a_w$ | $m_{/_{Z_\Sigma}}$              | $a_w$ | $m_{/_{Z_\Sigma}}$                 |
|-------|---------------------------------|-------|------------------------------------|
| 90    | 1,5/120                         | 205   | 2,5/164                            |
| 100   | 2/100                           | 210   | 2,5/168; 3/140; 3,5/120; 4/105     |
| 105   | 1,5/140; 1,75/120; 2/105        | 215   | 2,5/172                            |
| 110   | 2/110                           | 220   | 2,5/176; 2,75/160; 4/140           |
| 112   | 1,75/128; 2/112                 | 224   | 3,5/128; 4/112                     |
| 115   | 2/115                           | 225   | 2,25/200; 2,5/180; 3/1250; 4,5/100 |
| 120   | 1,5/160; 2/120                  | 230   | 2,5/184; 4/115                     |
| 125   | $2/125$ ; 2,5/100               | 235   | 2,5/188                            |
| 130   | $2/130$ ; $2,5/104$             | 240   | 2,5/192; 3/160; 4/120              |
| 135   | 1,5/180; 2/135; 2,25/108        | 245   | 2,5/196; 3,5/140                   |
| 140   | 1,75/160; 2/140; 2,5/112        | 250   | 2,5/200; 4/125; 5/100              |
| 145   | $2/145$ ; 2,5/116               | 255   | $3/170$ ; $5/102$                  |
| 150   | 1,5/200; 2/150; 2,5/120; 3/100  | 260   | $4/130$ ; $5/104$                  |
| 155   | $2/155$ ; 2,5/124               | 265   | 5/106                              |
| 160   | $2/160$ ; $2,5/128$             | 270   | $3/180$ ; $4/135$ ; $4,5$          |
| 165   | 2/165; 2,5/132; 2,75/120; 3/110 | 275   | 5/110; 5,5/100                     |
| 170   | $2/170$ ; $2,5/136$             | 280   | 3,5/160; 4/140; 5/112              |
| 175   | 1,75/200; 2/175; 2,5/140        | 285   | $3/190$ ; $5/114$                  |
| 180   | 2/180; 2,25/160; 2,5/144; 3/120 | 290   | $4/145$ ; $5/116$                  |
| 185   | 2/185; 2,5/148                  | 295   | 5/118                              |
| 190   | 2/190; 2,5/152                  | 300   | 3/200; 4/150; 5/120; 6/100         |
| 195   | 2/195; 2,5/156; 3/130           | 310   | $4/155$ ; $5/124$                  |
| 200   | 2/200; 2,5/160; 4/100           | 315   | 3,5/180; 4,5/140; 5/126; 6/105     |

*Примечание.* Жирным шрифтом выделены межосевые расстояния по ГОСТ 2185 – 66 для стандартных редукторов.

Допускается отличие фактического передаточного числа  $u<sub>ab</sub>$  от заданного  $u$  не более чем на 4 %. В дальнейших расчетах используют значение фактического передаточного числа, принимая  $u = u_{\phi}$ .

1.11. Рассчитывают основные геометрические размеры передачи (с точностью до 3-го знака после запятой).

Диаметры делительных окружностей шестерни и колеса:

$$
d_1 = m z_1; \t\t(5.27)
$$

$$
d_2 = m z_2. \tag{5.28}
$$

Диаметры окружностей вершин зубьев шестерни и колеса:

$$
d_{a1} = d_1 + 2 m; \t\t(5.29)
$$

$$
d_{a2} = d_2 + 2 m. \tag{5.30}
$$

Диаметры окружностей впадин зубьев шестерни и колеса:

$$
d_{f1} = d_1 - 2.5 \, m; \tag{5.31}
$$

$$
d_{f2} = d_2 - 2.5 \, m. \tag{5.32}
$$

Проверяют величину межосевого расстояния:

$$
a_w = \frac{(d_1 + d_2)}{2}.
$$
\n(5.33)

Рассчитанная по формуле (5.33) величина межосевого расстояния должна быть равна величине межосевого расстояния, принятой в п. 1.6.

1.12. Определяют силы в зацеплении.

Окружная сила, Н:

$$
F_t = \frac{2 T_1}{d_1},\tag{5.34}
$$

где  $T_1$  – вращающий момент на валу шестерни, Нм;

 $d_1$  – диаметр делительной окружности шестерни, м.

Радиальная сила, Н:

$$
F_r = F_t \, t \, g \, \alpha_w,\tag{5.35}
$$

где  $\quad \alpha_w$  – угол зацепления, равный 20 $^0$ .

2. Проверочный расчет.

Проверочный расчет выполняют на контактную выносливость рабочих поверхностей зубьев колес и на усталостную прочность зубьев при изгибе.

2.1. Проверочный расчет на контактную выносливость.

Расчет сводится к проверке условия прочности по контактным  $H$ апряжениям:  $\sigma$ <sub>H</sub>  $\leq$  [ $\sigma$ ]  $_H$ , где  $\sigma$ <sub>H</sub> – действующие контактные напряжения в полюсе зацепления, которые зависят от размеров передачи и нагрузки, а [σ] *<sup>H</sup>* – допускаемые контактные напряжения, зависящие от материала колес, вида термообработки и характера нагружения передачи.

Величину допускаемых контактных напряжений [σ] *<sup>H</sup>* находят на стадии проектировочного расчета (см. п. 1.5); это дает возможность определить основные геометрические параметры передачи: межосевое расстояние, модуль, размеры и числа зубьев колес.

Для определения величины действующих напряжений σ*<sup>H</sup>* необходимо иметь расчетную зависимость, связывающую максимальные контактные напряжения с действующей нагрузкой и уже найденными при проектировочном расчете параметрами передачи, с учетом некоторых конструктивных и технологических ограничений, характерных для реальной передачи. В расчете полагают, что контакт двух зубьев аналогичен контакту двух цилиндров с радиусами, равными радиусам кривизны эвольвент зубьев в точке контакта. То есть для расчета используют задачу Герца о контакте цилиндров (рис. 5.3). Максимальные контактные напряжения определяют по формуле Герца:

$$
\sigma_H = \sqrt{\frac{1}{\pi \left(\frac{1 - v_1^2}{E_1} + \frac{1 - v_2^2}{E_2}\right)} \cdot \frac{1}{\rho_{\rm np}} \cdot \frac{F_r}{b}},\tag{5.36}
$$

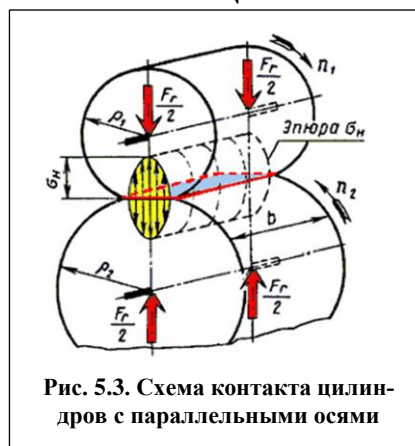

где *Fr* – сила, нормальная к площадке контакта, *b* – длина контактной линии,  $\rho_{\text{m}}$  – приведенный радиус кривизны, *E*1,  $E_2$ , *v*<sub>1</sub> и *v*<sub>2</sub> – соответственно модули упругости и коэффициенты Пуассона материалов цилиндров.

Выражая параметры, входящие в формулу Герца, через силовые и геометрические параметры передачи, получают зависимость максимальных действующих напряжений в зоне контакта зубьев от

нагрузки (вращающего момента *T<sup>1</sup>* и коэффициента нагрузки *KH*), геометрических (межосевого расстояния *a<sup>w</sup>* и ширины венца колеса *b2*) и кинематических параметров передачи (передаточного числа *u*):

$$
\sigma_H = \frac{Z_{\sigma}}{a_w} \sqrt{\frac{K_H T_1 (u+1)^3}{b_2 u}}.
$$
\n(5.37)

Особенности контакта реальных сопряженных колес (упругость материалов колес, форму поверхностей зубьев в полюсе зацепления и суммарную длину контактных линий) учитывают коэффициентом *Z*σ, который для прямозубых колес принимают  $Z_{\sigma} = 9600$ .

При расчете желательно, чтобы σ*<sup>H</sup>* ≈ [σ] *<sup>H</sup>*, так как при σ*<sup>H</sup>* < [σ] *<sup>H</sup>* завышается масса передачи, а при  $\sigma_H > [\sigma]_H$  передача не отработает заданный ресурс. Если расчетное напряжение о<sub>Н</sub> меньше допускаемого [σ] *<sup>H</sup>* до 15% или σ*<sup>H</sup>* больше [σ] *<sup>H</sup>* в пределах 5%, то принятые параметры передачи принимают за окончательные. В противном случае необходим перерасчет.

Проще всего изменить ширину венца колеса  $b_2$ . Если это не дает нужного эффекта, то либо изменяют межосевое расстояние *a*w, либо выбирают для изготовления колес другие материалы или другую термообработку и расчет повторяют.

2.2. Проверочный расчет на усталостную прочность при изгибе.

С действием напряжений изгиба связана поломка зубьев. На практике обычно происходят два вида поломки зубьев: в результате действия переменных напряжений в течение длительной эксплуатации передачи и от больших перегрузок. Первый вид поломок предупреждают расчетом зубьев на сопротивление усталости. Он основан на сопоставлении расчетного местного напряжения в зоне максимальной концентрации напряжений σ*<sup>F</sup>* и допускаемого напряжения [σ]*<sup>F</sup>* для выбранного материала колес. При этом условие прочности при изгибе будет иметь вид σ*<sup>F</sup>* ≤ [σ]*F*. Расчетом определяют напряжения σ*<sup>F</sup>* в опасном сечении у ножки зуба раздельно для шестерни и колеса.

В общем случае зуб рассматривают как консольную балку с распределенной нагрузкой по линии контакта зубьев (рис. 5.4). Силами трения и действием сжимающей зуб составляющей силы *F<sup>n</sup>* ввиду их малости пренебрегают. Распределенную нагрузку заменяют силой *Fn*, направленной по линии зацепления.

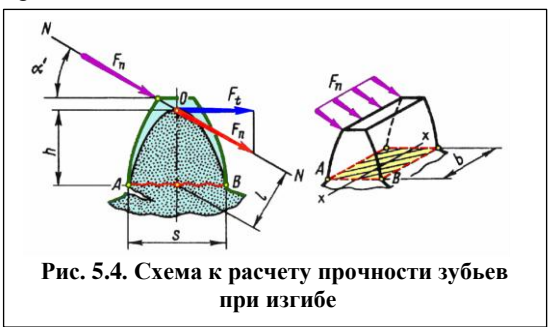

При выводе расчетной формулы силу *F<sup>n</sup>* переносят по линии действия до оси зуба и полученную точку *О* принимают за вершину параболы, которая определяет контур балки равного сопротивления изгибу.

Расчет ведут для наиболее опасного случая, при котором полная нагрузка приложена к вершине зуба. Это возможно, например, когда в зацеплении находится только одна пара зубьев (однопарное зацепление). Усталостные трещины, вызывающие поломку зуба, возникают у его основания на стороне растянутых волокон (точка *А*).

При определении нормальных напряжений в опасном сечении используют формулы *сопротивления материалов* с учетом концентрации напряжений, вызванной особой формой зубьев. Плечо изгиба *h* и толщину зуба *s* выражают через модуль *m* с учетом поправочных коэффициентов, учитывающих форму зуба.

Окончательно формула для проверочного расчета прямозубых зубчатых передач по напряжениям изгиба имеет вид:

$$
\sigma_F = \frac{K_F F_t}{b \ m} Y_{Fs} \leq [\sigma]_F,\tag{5.38}
$$

где  $\sigma_F$  – действующие напряжения изгиба;  $K_F$  – коэффициент нагрузки при расчете напряжений изгиба;

 $F_t$  – окружная сила;

 $b$  – ширина венца колеса;

 $m -$ модуль;

 $Y_{Fs}$  – коэффициент формы зуба, зависящий только от числа зубьев;

 $[\sigma]_F$  – допускаемые напряжения изгиба.

Следует понимать, что изменение числа зубьев *z* приводит к изменению формы зуба. С уменьшением *z* увеличивается кривизна эвольвентного профиля, а толщина зуба при основании уменьшается. Это приводит к увеличению действующих местных напряжений изгиба в основании зуба, что и учитывают в расчетной формуле коэффициентом формы зуба  $Y_{FS}$ . Величина  $Y_{FS}$  увеличивается с уменьшением числа зубьев.

Действующие напряжения изгиба в основании ножки зуба колеса определяют по формуле

$$
\sigma_{F2} = \frac{K_F F_t}{b_2 m} Y_{Fs2} Y_\beta Y_\varepsilon, \tag{5.39}
$$

а для шестерни

$$
\sigma_{F1} = \frac{\sigma_{F2} Y_{Fs1}}{Y_{Fs2}}.
$$
\n(5.40)

В формулу (5.39) дополнительно введены:  $Y_{\beta}$  и  $Y_{\varepsilon}$  – коэффициенты, учитывающие угол наклона зубьев и перекрытие зубьев в зацеплении соответственно. Для прямозубых зубчатых колес при  $\beta = 0^0$   $Y_{\beta} = 1$ . При точности изготовления зубчатых колес 8... 9  $Y_{\epsilon}$  принимают равным 1.

Значения коэффициента  $Y_{FS}$ , учитывающего форму зуба и концентрацию напряжений, в зависимости от числа зубьев z для прямозубых колес, нарезанных без смещения, приведены в табл. 5.6.

#### **Таблица 5.6**

| эначения коэффициента формы <i>г<sub>ес</sub></i> |      |      |      |      |      |      |            |        |
|---------------------------------------------------|------|------|------|------|------|------|------------|--------|
|                                                   | 20   | ت    | 30   | 40   | 60   | 80   | 100        | 200    |
| $I_{\text{Fc}}$                                   | 4,08 | 3.91 | 3,80 | 3,70 | 3.62 | 3,60 | 50<br>رر,ر | ر ر. ب |

Значения коэффициента формы

Промежуточные значения  $Y_{F_s}$  находят интерполированием.

При соблюдении условий  $\sigma_{F1} \leq [\sigma]_{F1}$  и  $\sigma_{F2} \leq [\sigma]_{F2}$  усталостная прочность зубьев при изгибе будет обеспечена.

Поломку в результате перегрузки предупреждают специальными мерами по защите элементов привода, например, установкой предохранительных муфт, либо учетом перегрузок при расчете [2].

2.3. Проверяют пригодность заготовок шестерни и колеса.

Чтобы при термообработке были обеспечены принятые ранее для расчета механические характеристики материалов шестерни и колеса, необходимо выполнить условие пригодности их заготовок:  $D_{\text{sar}} \leq D_{\text{mo}}$ ; и  $S_{\text{sar}} \leq S_{\text{nn}}$ , где  $D_{\text{nn}}$  и  $S_{\text{nn}}$  – предельные размеры заготовок (см. табл. 5.2 и рис. 5.1), а  $D_{\text{sar}}$  и  $S_{\text{sar}}$  – размеры заготовок, из которых будут изготовлены колеса.

Заготовки шестерни и колеса должны иметь большие размеры, чем размеры окончательно изготовленных колес на величину припуска на механическую обработку:

для вала-шестерни:

$$
D_{\text{sar}} = d_{a1} + 6 \text{ MM}, \tag{5.41}
$$

где 6 мм – припуск на механическую обработку наружной поверхности шестерни;

для монолитного колеса без диска:

$$
S_{\text{sar}} = b_2 + 4 \text{ MM},\tag{5.42}
$$

где 4 мм – припуск на механическую обработку торцовых поверхностей колеса;

для колеса с диском за толщину сечения заготовки принимают большее из двух значений:

$$
S_{\text{sar}} = C_{\text{sar}} = 0.4 \ b_2 \tag{5.43}
$$

и

$$
S_{\text{3ar}} = 8 \, \text{m.} \tag{5.44}
$$

При невыполнении условий пригодности изменяют материал колес или способ термической обработки и расчет повторяют.

После выполнения расчета передачи приступают к проектированию зубчатого колеса тихоходной ступени редуктора.

# **Краткие методические указания по выполнению задания 2 "Проектирование зубчатого колеса тихоходной ступени"**

В зависимости от назначения и размеров зубчатые колеса могут иметь различную конструкцию. При диаметре  $d_a \le 150$  мм колеса изготавливают в форме сплошных дисков со ступицами или без ступиц.

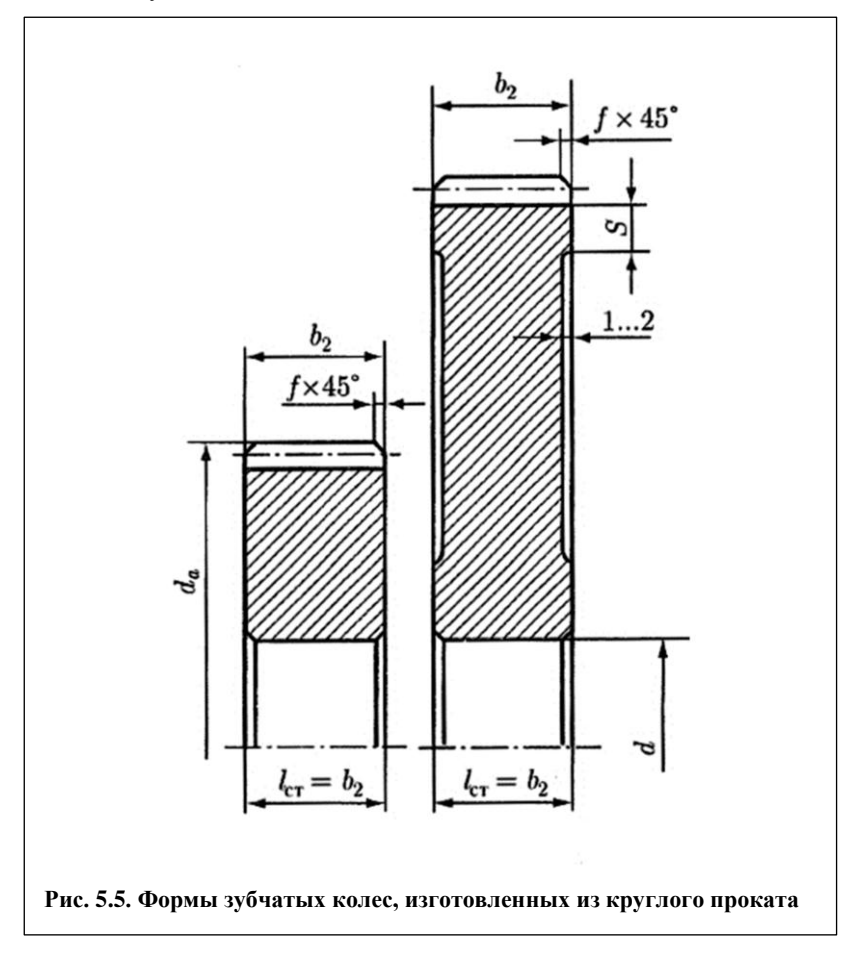

Заготовками служит круглый прокат или поковки. Чтобы уменьшить объем точной обработки резанием на дисках колес без ступиц выполняют выточки, глубиной 1…2 мм (рис. 5.5).

Зубчатые колеса диаметром  $d_a$  от 150 до 500 мм получают ковкой или штамповкой. Они имеют облегченную конструкцию с диском между ступицей и венцом (рис. 5.6).

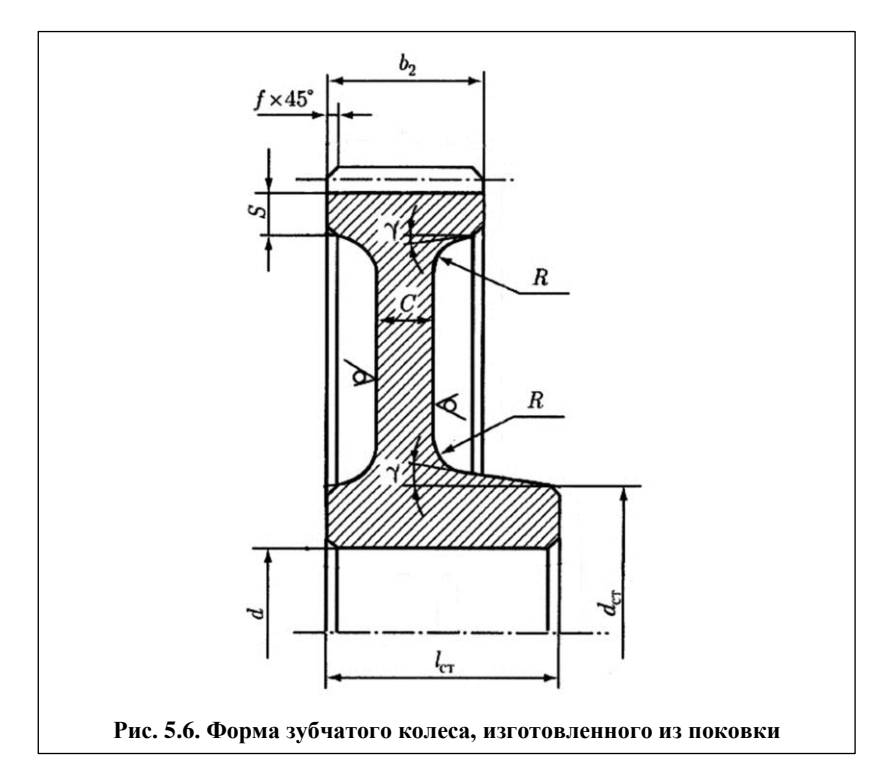

В одноступенчатых прямозубых редукторах, как правило, применяют зубчатые колеса с симметричной ступицей.

Диаметр вала (отверстия ступицы зубчатого колеса в месте посадки на вал)  $d$ , мм ориентировочно рассчитывают по формуле  $d \approx 0.3 a_w$ , (5.45)

где  $a_w$  – межосевое расстояние редуктора, мм.

Полученное значение округляют до ближайшего большего из ряда Ra40.

Длину ступицы  $l_{cr}$  колеса назначают равной или больше ширины  $b_2$  зубчатого венца. Так как вращающий момент передается с колеса на вал с помощью призматической шпонки, длину ступицы согласуют с длиной шпонки  $l$ , способной передать заданный вращающий момент.

Чтобы найти длину шпонки сначала по ГОСТ 23360–78 определяют размеры сечения шпонки  $b \times h$  в зависимости от диаметра вала в месте ее расположения (табл. 5.7).

**Таблица 5.7**

Шпонки призматические (из ГОСТ 23360–78), мм

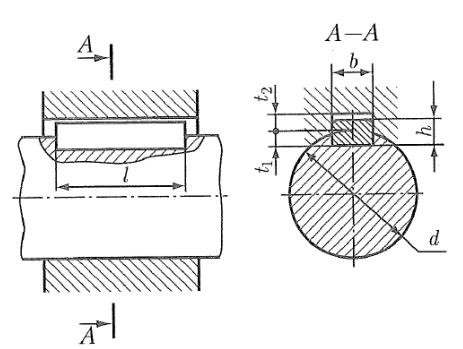

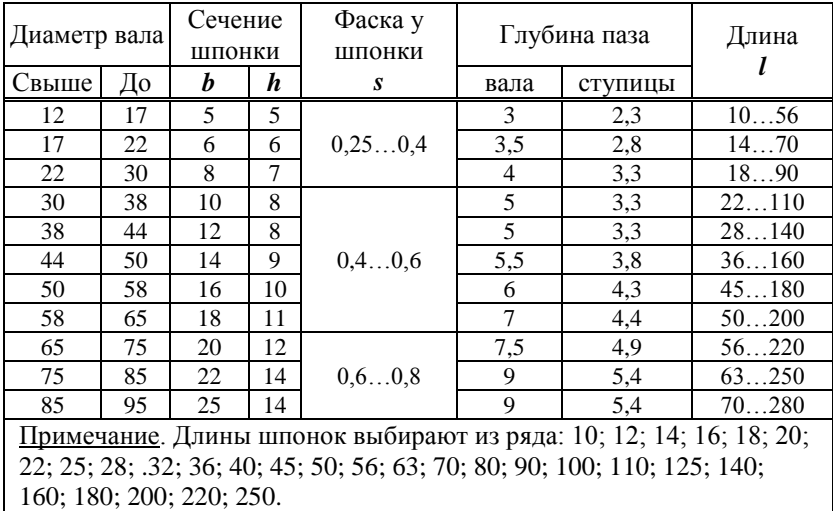

Затем по величине передаваемого вращающего момента  $T_2$  определяют расчетную длину шпонки  $l_{p}$  принятого сечения  $b \times h$  из условия отсутствия смятия:

$$
l_{\rm p} = \frac{T_2}{d (h - t_1) [\sigma]_{\rm cm}},
$$
\n(5.46)

или с учетом фаски на шпонке:

$$
l_{\rm p} = \frac{T_2}{d \ (0.94 \ h - t_1) [\sigma]_{\rm cm}},\tag{5.47}
$$

где  $T_2$  – вращающий момент на колесе, Н∙мм;

 $d$  – диаметр вала (отверстия ступицы колеса) в месте посадки, мм;

 $h$  и  $t_1$  – высота шпонки и глубина паза на валу, мм;

 $[\sigma]_{cm}$  – допускаемые напряжения смятия, Н/мм<sup>2</sup>. Для стальных вала и ступицы и неподвижном соединении  $[\sigma]_{cm} = 140...200$  Н/мм<sup>2</sup>.

Если в соединении используют шпонку с плоскими торцами, длину шпонки  $l$  принимают равной  $l_{\rm p}$ . При скругленных торцах шпонки  $l = l_n + b$ .

Окончательно длину шпонки  $l$  согласуют со стандартом, выбирая ближайшее большее значение.

Длина ступицы  $l_{cr}$  должна быть на 6 – 8 мм больше длины шпонки *l*. Если длина ступицы колеса при этом  $l_{cr} > 1.5 d$  – шпоночное соединение заменяют на шлицевое или соединение с натягом, изменяя соответственно конструкцию посадочного отверстия ступицы колеса.

При шпоночном соединении вала со ступицей диаметр  $d_{cr}$ назначают в зависимости от материала ступицы: для стали  $d_{cr} = 1.5d$ ; чугуна  $d_{cr} = 1.6d$ ; алюминиевых сплавов  $d_{cr} = 1.7d$ .

Ширину торцов  $\check{S}$  зубчатого венца принимают:

$$
S = 2.2 m + 0.05 b_2, \tag{5.48}
$$

где  $m -$ модуль зацепления, мм.

На торцах зубчатого венца прямозубых зубчатых колес (зубьях и ободе) выполняют фаски  $f_1$  (0,5 ... 0,6)  $m \times 45^{\circ}$ , размеры которых округляют до стандартного значения из ряда чисел Ra40.

Фасками притупляют и острые кромки на торцах ступиц. Размеры фасок  $f_2$  зависят от диаметра d посадочного отверстия колеса:

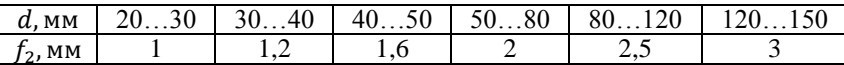

Заготовки колес, получаемых ковкой или штамповкой, должны иметь штамповочные уклоны  $\gamma \cong 7^0$  и радиусы закруглений переходных поверхностей  $R \cong 5$  мм, облегчающие извлечение заготовок из штампа.

Толщину диска С назначают равной

$$
C \cong (0.25 \dots 0.3) \ b_2. \tag{5.49}
$$

Шероховатость поверхности посадочного отверстия ступицы на вал и рабочих поверхностей зубьев назначают в зависимости от степени точности колеса. Для колес 8 степени точности, назначенной нами при расчете передачи:

- рабочая поверхность зубьев  $R_a$  1,6 ... 3,2;
- поверхность вершин зубьев  $R_a$  3,2 ... 6,3;
- боковая поверхность венца  $R_a$  3,2;
- боковая поверхность ступицы  $R_a$  3,2;
- поверхность ступицы, сопрягаемая с валом:
- для  $d \leq 80$  мм  $R_a$  1,6 ... 3,2; при  $d > 80$  мм R

Поверхности колеса, не обрабатываемые по данному чертежу, образованные, например, ковкой или штамповкой при изго-

товлении заготовки, обозначают знаком

Посадочную поверхность отверстия ступицы обрабатывают по 7 квалитету (*H7*).

Примеры выполнения рабочих чертежей цилиндрических зубчатых колес приведены в [2, 3, 4].

В правом верхнем углу чертежа зубчатого колеса приводят табличку параметров по форме, показанной на рис. 5.7, в которой указывают модуль, число зубьев, номер стандарта на нормальный исходный контур, коэффициент смещения и степень точности по ГОСТ 1643–81.

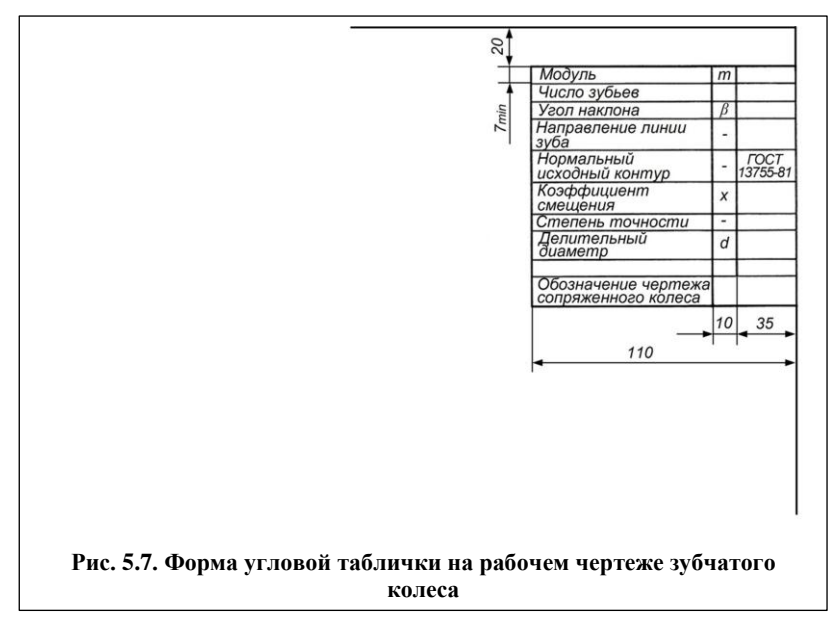

# **РГР 6. ПРОВЕРОЧНЫЙ РАСЧЕТ ВАЛА ТИХОХОДНОЙ СТУПЕНИ ЦИЛИНДРИЧЕСКОГО РЕДУКТОРА**

**Задание**

**Проверить на сопротивление усталости в опасных сечениях вал тихоходной ступени цилиндрического косозубого редуктора. Конструкция вала приведена на рис. 6.1. При расчетах принять: угол наклона зубьев косозубого колеса = 12<sup>0</sup> ; материал вала –** сталь 45,  $\sigma_{\rm B}$  = 890 МПа,  $\sigma_{\rm T}$  = 650 МПа,  $\sigma_{\rm T}$  = 380 МПа, 1 **= 228 МПа. Шейки вала обработаны обтачиванием чистовым без последующего упрочнения с шероховатостью поверхности**  *Ra* **= 1,6…3,2 мкм. Радиусы галтелей на валу**  *r* **= 1,5 мм.**

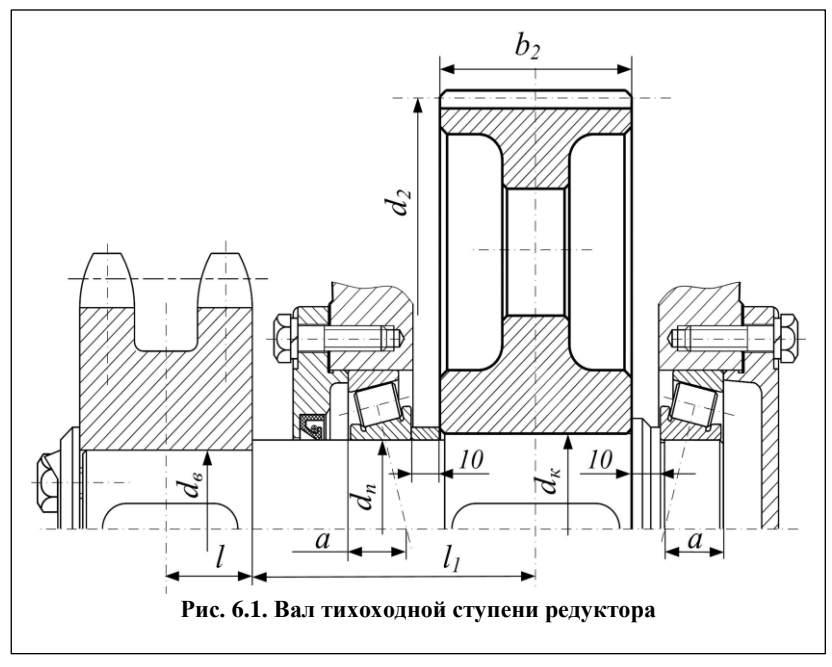

В табл. 6.1 помещены исходные данные для расчета, где  $d_2$  – диаметр делительной окружности косозубого колеса,

 $b_2$  – ширина зубчатого венца,

 $F_{t}$  – окружная сила в зацеплении,

 $F_{\rm u}$  – сила, действующая на вал со стороны цепной передачи под углом  $\theta$  к горизонту,

 $d_{\scriptscriptstyle g}$ ,  $d_{\scriptscriptstyle n}$  и  $d_{\scriptscriptstyle \kappa}$  – диаметры посадочных поверхностей вала соответственно под звездочкой, подшипниками и колесом,

 $l$  и  $l_1$  – длины участков вала.

Подшипники – роликовые конические легкой серии. Нагрузка на вал нереверсивная.

### **Таблица 6.1**

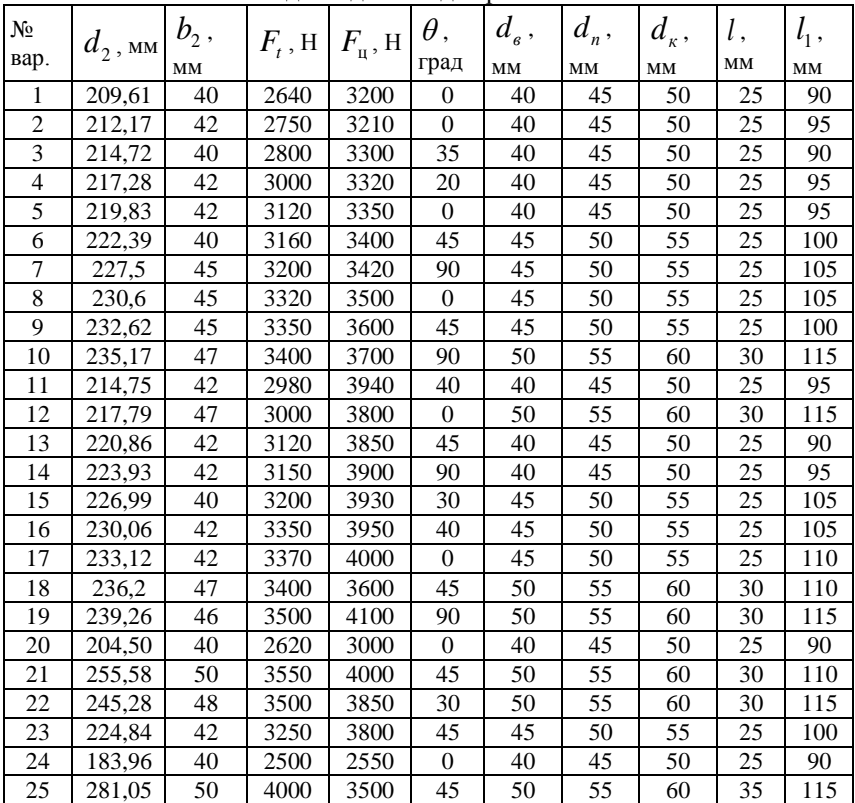

Исходные данные для расчета вала

### **МЕТОДИЧЕСКИЕ УКАЗАНИЯ ПО ВЫПОЛНЕНИЮ РГР 6**

Перед выполнением РГР изучают [1, с. 320 – 333].

Ниже приведены примеры формы представления исходных данных для РГР 6 и краткие методические указания по ее выполнению.

Вначале указывают номер РГР, и номер выполняемого варианта.

*Пример* РГР 6. Вариант Х

Затем полностью приводят текст задания.

#### *Пример*

Проверить на сопротивление усталости в опасных сечениях вал тихоходной ступени цилиндрического косозубого редуктора. Конструкция вала приведена на рис. 1. **При расчетах принять: угол наклона зубьев косозубого колеса = <sup>12</sup> 0 ; материал вала – сталь 45,**  $\sigma_{_{\rm B}}$  = **890 МПа,**  $\sigma_{_{\rm T}}$  = **650 МПа,**  $\sigma_{_{\rm -1}}$  = **380 МПа,** 1 **= 228 МПа. Шейки вала обработаны обтачиванием чистовым без последующего упрочнения с шероховатостью поверхности** *Ra* **= 1,6…3,2 мкм. Радиусы галтелей на валу** *r* **= 1,5 мм.**

После текста задания приводят таблицу с исходными данными для выполняемого варианта  $\overline{X}$ .

*Пример*

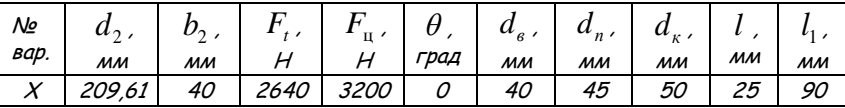

Таблица исходных данных. Вариант Х.

Далее приводят эскиз вала тихоходной ступени редуктора из задания (рис. 6.1), с размерами из таблицы исходных данных и его расчет.

### **Краткие методические указания по проверочному расчету вала**

Перед выполнением РГР изучают [1, с. 320 – 333].

Проверочный расчет вала выполняют по его *расчетной схеме* [3, с 306; 4, с. 135]. При этом вал рассматривают как прямой брус, лежащий на жестких шарнирных опорах, одна из которых подвижная. Подвижной обычно считают опору, расположенную со стороны проходной (с отверстием под вал) крышки подшипника.

Нагрузки, передаваемые валу со стороны насаженных на него деталей, полагают сосредоточенными и приложенными в середине ступицы. Силы трения в подшипниках не учитывают; силами тяжести вала и расположенных на нем деталей, а также силами, растягивающими или сжимающими вал вдоль его оси, пренебрегают.

В конических роликовых подшипниках, использованных в данной конструкции, радиальные реакции считают приложенными к валу в точке пересечения нормали к середине площадки контакта ролика с внутренним кольцом с осевой линией вала (рис. 6.1). Расстояние *a* от этой точки до опорного торца наружного кольца для однорядных роликовых конических подшипников вычисляют по формуле

$$
a = \frac{T}{2} + \frac{(d+D) \cdot e}{6},
$$
\n(6.1)

где *T* – ширина подшипника; *d* – диаметр отверстия внутреннего кольца подшипника; *D* – наружный диаметр подшипника, *e* – параметр осевого нагружения.

Для правильного построения *расчетной схемы* вала сначала вычерчивают *силовую схему* нагружения вала. По силовой схеме определяют направление сил в зацеплении редукторной пары, консольных сил со стороны цепной передачи, реакций в опорах, а также направление вращающего момента  $T_2$  и угловой скорости  $\omega_2$  вала.

Силовую схему выполняют в изометрии на чертежной или миллиметровой бумаге формата А4 карандашом. В левом верхнем углу схемы располагают координатную систему осей *x*, *y*, *z*, необходимую для правильного расположения сил в пространстве. Под схемой располагают таблицу параметров нагружения вала, выполненную по нижеприведенной форме.

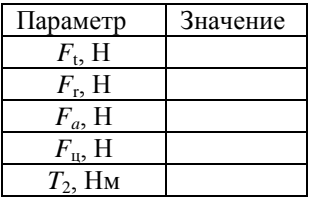

При построении силовой схемы геометрическую ось вала принимают направленной вдоль координатной оси *z*.

Пример оформления силовой схемы нагружения тихоходного вала цилиндрического одноступенчатого косозубого редуктора приведен на рис. 6.2.

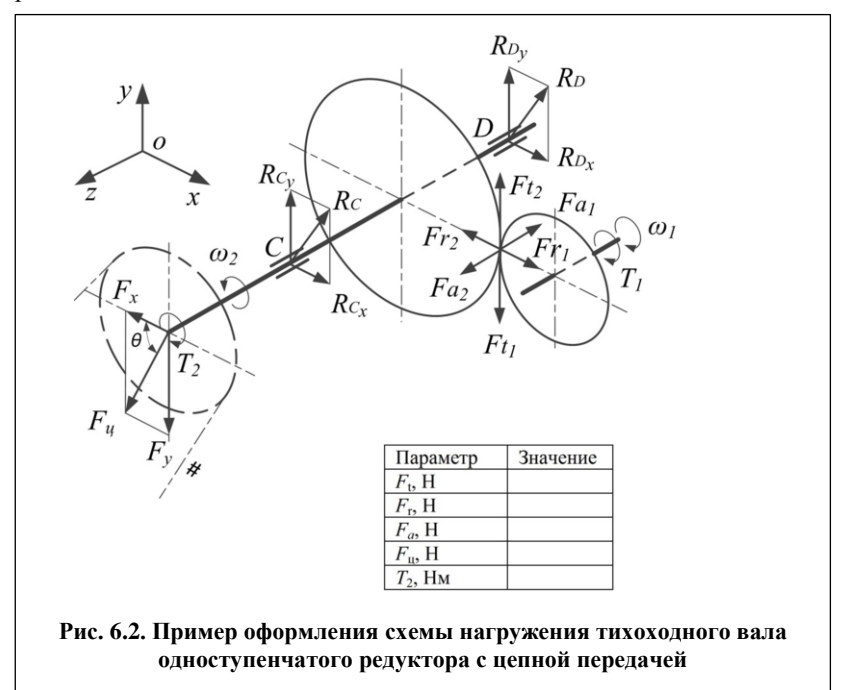

Расчет на сопротивление усталости заключается в определении расчетных коэффициентов запаса прочности *s* в опасных сечениях, предварительно намеченных в соответствии с эпюрами моментов и концентраторами напряжений (шпоночными пазами, галтелями, посадками с натягом и др.). Так как вал при работе испытывает изгиб и кручение, коэффициенты запаса прочности в опасных сечениях –  $s_{\sigma}$  и  $s_{\tau}$ определяют по нормальным и касательным напряжениям соответственно. При этом принимают, что напряжения изгиба изменяются по симметричному циклу, а напряжения кручения – по отнулевому.

Расчетный коэффициент запаса прочности вала определяют по формуле

$$
s = \frac{s_{\sigma} \cdot s_{\tau}}{\sqrt{s_{\sigma}^2 + s_{\tau}^2}}.
$$
\n(6.2)

Условие прочности вала –  $s > [s]$ , где  $[s] = 1, 5...2, 5$  – минимально допускаемое значение коэффициента запаса прочности.

Если в результате расчета получают *s* [*s*] , изменяют конструкцию вала или применяют упрочняющую обработку.

Подробные примеры расчета валов на сопротивление усталости приведены в [1, с. 328; 2, с. 188–196; 3, с. 311–317; 4, с. 105–108, 267– 273].

# **РГР 7. ИЗУЧЕНИЕ КЛАССИФИКАЦИИ, НАЗНАЧЕНИЯ И УСЛОВНЫХ ОБОЗНАЧЕНИЙ ПОДШИПНИКОВ КАЧЕНИЯ. ИЗОБРАЖЕНИЕ ВНУТРЕННЕЙ КОНСТРУКЦИИ ПОДШИПНИКОВ КАЧЕНИЯ. ОПРЕДЕЛЕНИЕ РАСЧЕТНОГО РЕСУРСА**

В расчетно-графической работе 7 предусмотрено выполнение двух заданий. Первое задание – "Изучить классификацию, назначение и условные обозначения подшипников качения. Вычертить внутреннюю конструкцию подшипников качения". Второе задание – "Определить скорректированный расчетный ресурс подшипника качения при заданной надежности".

### **Задание 1.**

### **Изучить классификацию, назначение и условные обозначения подшипников качения. Вычертить внутреннюю конструкцию подшипников качения.**

Исходные данные для выполнения задания 1 приведены в таблице 7.1.

#### **Таблица 7.1**

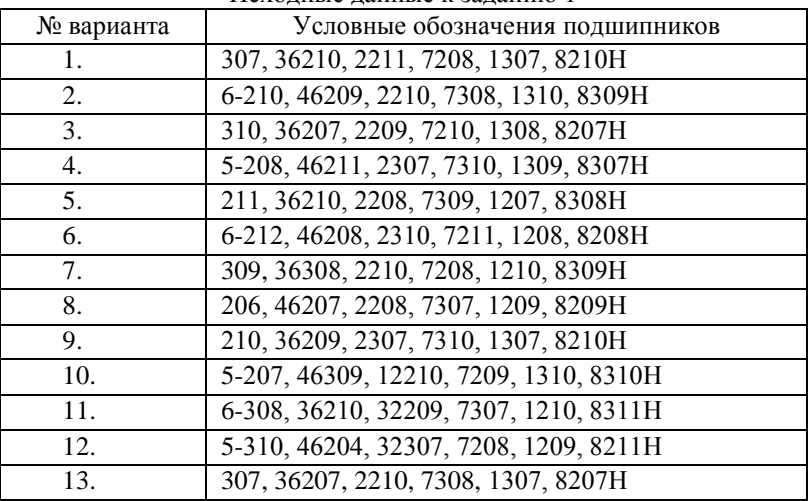

Исходные данные к заданию 1

**Продолжение табл. 7.1**

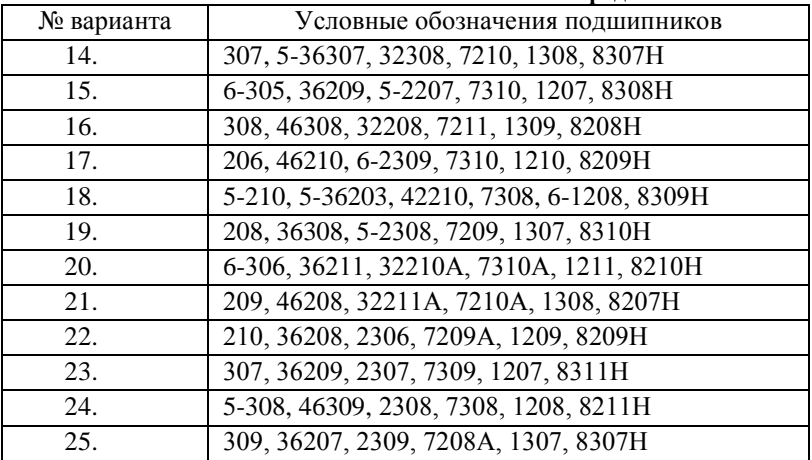

# **МЕТОДИЧЕСКИЕ УКАЗАНИЯ ПО ВЫПОЛНЕНИЮ ЗАДАНИЯ 1 РГР 7**

Ниже приведены примеры формы представления исходных данных для задания 1 РГР 7 и краткие методические указания по его выполнению.

Вначале указывают номер РГР, номер выполняемого задания, его название и номер варианта.

*Пример* РГР 7. Задание 1. Вариант Х

Затем полностью приводят текст задания.

*Пример*

Изучить классификацию, назначение и условные обозначения подшипников качения. Вычертить внутреннюю конструкцию подшипников качения.

После текста задания приводят таблицу с исходными данными для выполняемого варианта Х.

*Пример*

#### Таблица исходных данных

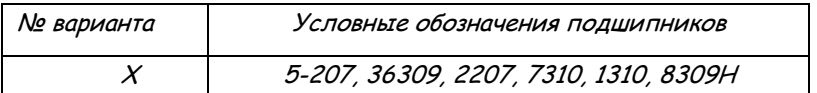

# **Краткие методические указания по выполнению задания 1 РГР 7**

Для выполнения этого задания необходимо изучить [1, с. 345 – 349].

Рекомендуемая последовательность выполнения задания

1. Используя рекомендованную литературу и конспект лекций классифицировать каждый подшипник, указанный в выбранном варианте задания, по основным признакам:

а) форме тел качения,

б) направлению действия воспринимаемой нагрузки относительно оси вала,

в) числу рядов тел качения,

г) основному конструктивному признаку (самоустанавливающиеся, несамоустанавливающиеся),

д) соотношению габаритных размеров (серия),

е) классу точности.

### *Пример Подшипник 5-207.*

### *Классификация.*

*Шариковый, радиальный, однорядный, несамоустанавливающийся, легкой серии, 5 – го (высокого) класса точности.*

2. Привести общие характеристики (назначение) каждого подшипника.

*Пример*

*Назначение.*

*Предназначен для восприятия радиальной нагрузки и осевой, действующей в обоих направлениях.*

3. Указать каталожные значения базовых динамической *C<sup>r</sup>* и статической *C0r* грузоподъемностей для каждого подшипника.

*Пример Грузоподъемность. Динамическая грузоподъемность C<sup>r</sup> = 26,2 кН. Статическая грузоподъемность C0r = 17,9 кН.* 

И т.д. для всех подшипников выбранного варианта.

4. Вычертить внутреннюю конструкцию подшипников, указанных в выбранном варианте задания 1.

### **Методические указания по изображению внутренней конструкции подшипников качения**

Для изображения стандартных подшипников качения по габаритным размерам *d, D, B* наносят тонкими линиями внешний контур подшипника. Затем откладывают диаметр *Dpw* = *0,5(D+d)*, проходящий через центры тел качения (рис.  $7.1 - 7.6$ ).

Радиально – упорные шарикоподшипники (рис. 7.2) имеют на наружном кольце только один борт. Второй борт срезан. Для вычерчивания наружного кольца со стороны срезанной части проводят вспомогательную вертикальную линию до пересечения с окружностью шарика в точке 1. Соединяют точки 1 и 2.

В подшипниках шариковых радиальных двухрядных сферических (рис. 7.3) тела качения изображают так, чтобы они касались боковых линий внешнего контура. Сферическую поверхность на наружном кольце изображают дугой окружности, с центром на оси отверстия подшипника.

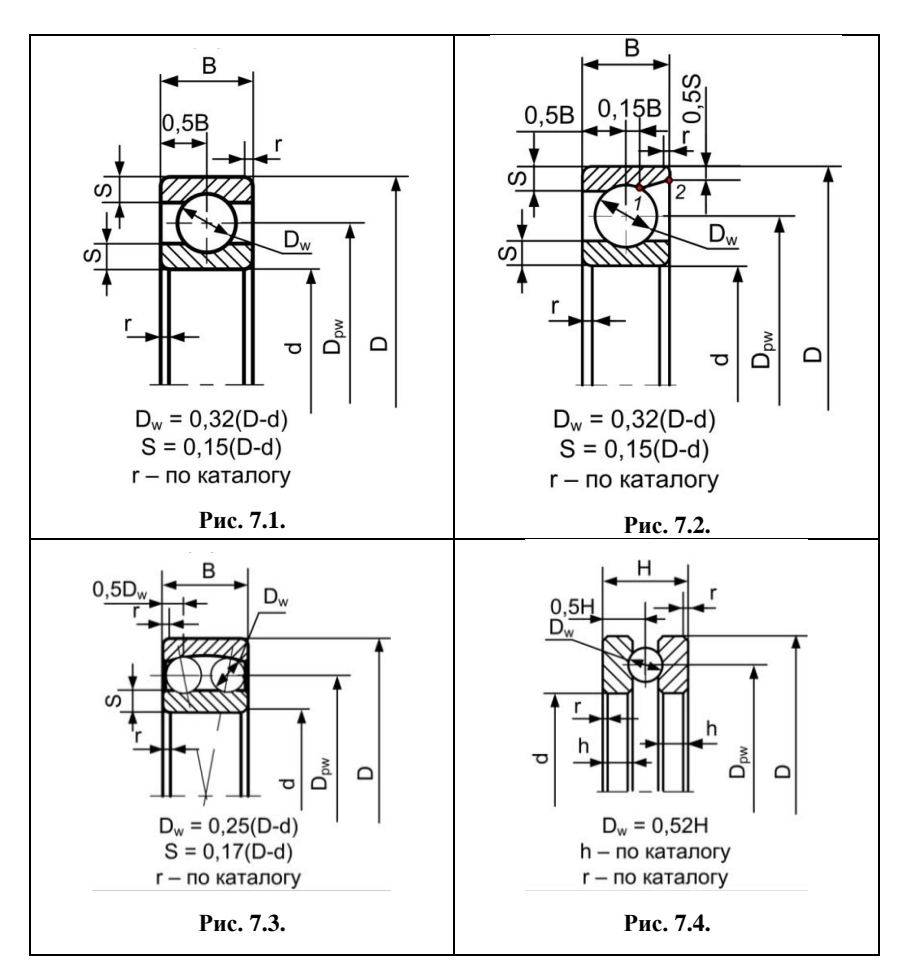

Для построения чертежа конических роликоподшипников (рис. 20) на контур подшипника наносят вспомогательную вертикальную линию, делящую монтажную высоту подшипника *Т* пополам. Отрезок *a* делят точками 1,2 и 3 на четыре равные части. Из точки 3 под углом 15° проводят образующую конуса до ее пересечения с осью вращения подшипника в точке *0*. Из этой точки проводят линии *01* и *02*. Затем из точки *m*, полученной пересечением линии *01* с торцом наружного кольца *km*, проводят линию *mf* перпендикулярно образующей *02*. Отложив отрезок *de*, равный *fk*, проводят параллельно *mf* ли-

нию, оформляющую малый торец ролика. Для получения диаметра *d<sup>2</sup>* борта внутреннего кольца находят точку *l*, которая делит радиус большого торца ролика пополам.

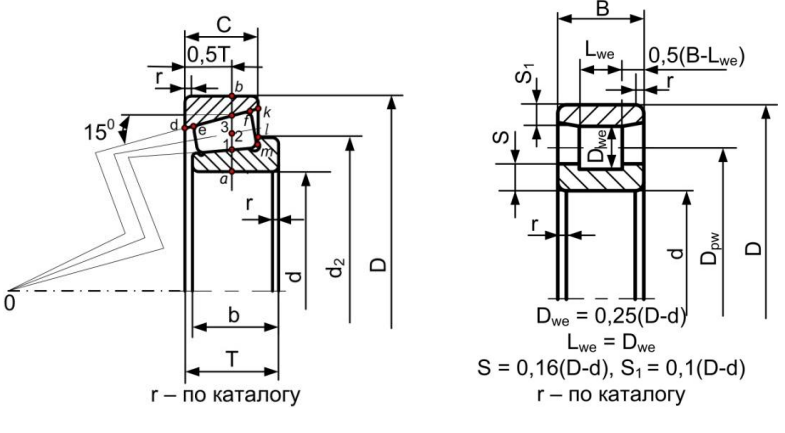

**Рис. 7.5. Рис. 7.6.**

На дорожках качения колец роликовых подшипников с бортами (рис. 7.5 и 7.6) изображают канавки, обеспечивающие прилегание торцовой поверхности ролика к поверхности борта.

Роликовые подшипники с короткими цилиндрическими роликами типов 32000 (с двумя бортами на наружном кольце), 42000 (с одним бортом на внутреннем и двумя на наружном) и 12000 (с двумя бортами на внутреннем кольце и одним на наружном) изображают аналогично типу 2000 (рис. 7.6) с учетом их конструктивных особенностей.

Сепараторы на чертежах подшипников не показывают.

Все чертежи располагают на одном листе формата А3. На чертежах подшипников проставляют численные величины основных размеров *d*, *D* и *B* (для роликовых конических дополнительно – *Т*, *С* и *b*) и указывают условные обозначения подшипников в соответствии с выданным заданием.

Пример оформления листа с изображениями внутренней конструкции подшипников показан на рис. 7.7.

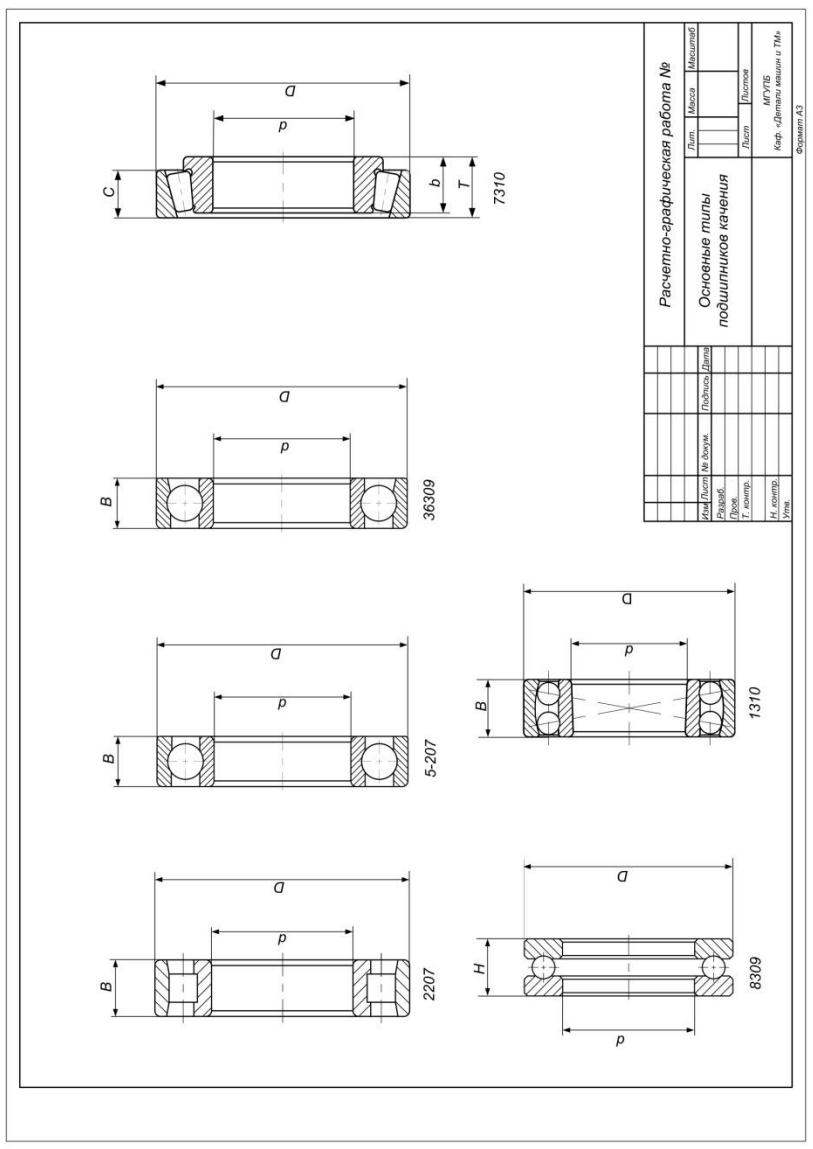

**Рис. 7.7. Пример изображения внутренней конструкции подшипников**

### **Задание 2.**

### **Определить скорректированный расчетный ресурс подшипника качения при заданной надежности.**

Исходные данные к заданию 2 приведены в таблице 7.2.

### **Таблица 7.2**

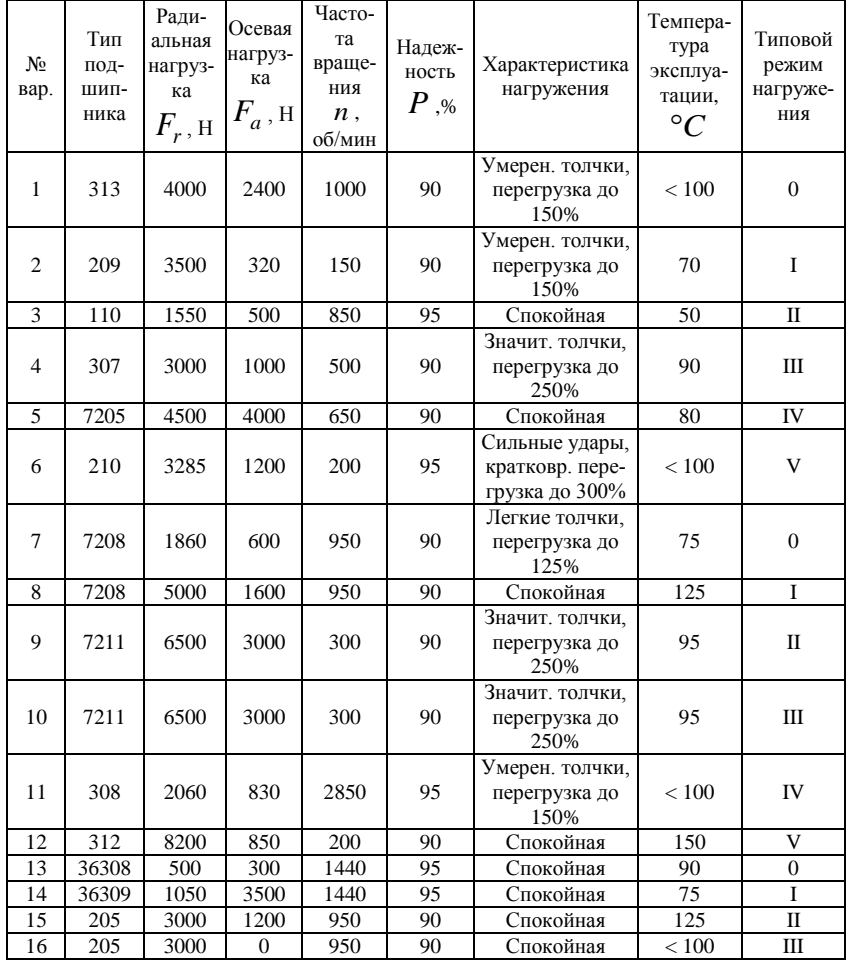

Данные для расчета ресурса подшипников

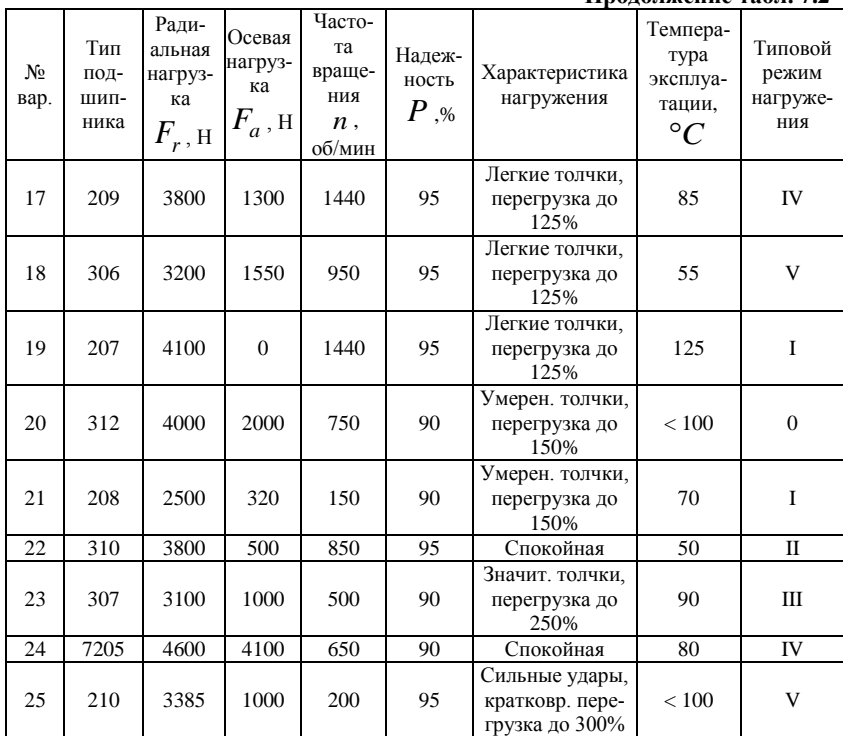

### **Продолжение табл. 7.2**

# **МЕТОДИЧЕСКИЕ УКАЗАНИЯ ПО ВЫПОЛНЕНИЮ ЗАДАНИЯ 2 РГР 7**

Ниже приведены примеры формы представления исходных данных для задания 2 РГР 7 и краткие методические указания по его выполнению.

Вначале указывают номер РГР, номер задания и номер выполняемого варианта.

*Пример* РГР 7. Задание 2. Вариант Х

Затем полностью приводят текст задания.

*Пример*

Определить скорректированный расчетный ресурс подшипника качения в часах при заданной надежности.
После текста задания приводят таблицу с исходными данными для выполняемого варианта Х.

Пример

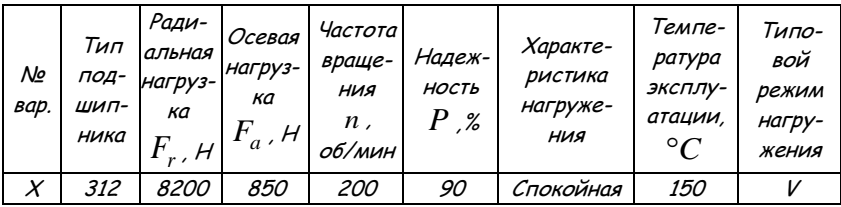

#### Таблица исходных данных

# Краткие методические указания по определению расчетного ресурса подшипников качения

Для выполнения этого задания необходимо изучить [1, с. 353-361; 3. c.  $304-307$ ; 4. c.  $140-150$ ].

При выполнении задания определяют скорректированный расчетный ресурс подшипников  $L_{\text{coh}}$  в часах при заданной надежности по формуле

$$
L_{\text{sah}} = a_1 a_{23} \left( \frac{C_r}{P_r} \right)^p \cdot \frac{10^6}{60 \cdot n}, \tag{7.1}
$$

 $a_1$  – коэффициент надежности; где

 $a_{23}$  - коэффициент, учитывающий совместное влияние на долговечность особых свойств металла колец и тел качения, условий эксплуатации и смазки;

 $C<sub>r</sub>$  – базовая динамическая радиальная расчетная грузоподъемность, Н:

 $P_r$  – эквивалентная динамическая нагрузка (для радиальных и радиально-упорных подшипников), Н;

 $p$  - показатель степени;

 $n$  – частота вращения кольца, об/мин.

## Рекомендуемая последовательность выполнения задания

1. Рассчитывают эквивалентные силы  $R_r$  и  $R_a$ :

$$
R_r = K_E F_r; \tag{7.2}
$$

$$
R_a = K_E F_a \,, \tag{7.3}
$$

 $F_r$  и  $F_a$  – радиальная и осевая силы, действующие на подшипгле ник;

 $K_F$  – коэффициент эквивалентности.

Предварительно, в соответствии с заданным типовым режимом нагружения, по табл. 7.3 находят величину коэффициента эквивалентности  $K_F$ .

#### Таблина 7.3

## Значения коэффициентов эквивалентности  $K_{F}$ для типовых режимов нагружения подшипников

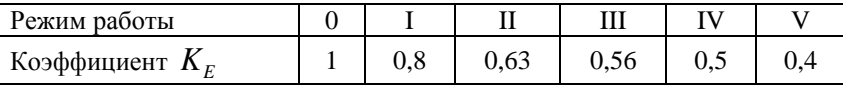

2. Определяют по каталогу для шариковых радиальных и радиально-упорных подшипников с углом контакта  $\alpha$  < 18<sup>0</sup> базовую динамическую радиальную расчетную грузоподъемность  $C_r$  и базовую статическую радиальную расчетную грузоподъемность  $C_{0r}$ , вычисля-

ют отношение  $\frac{R_a}{C}$  и по каталогу, ГОСТ18855-94 [7] или таблицам, приведенным в учебной литературе, например [1, с. 357, табл. 29.3] принимают значение  $e$  - параметра осевого нагружения. Для роликовых конических подшипников по каталогу находят значения  $C_r$ , е и коэффициента осевой нагрузки  $Y$ .

3. Вычисляют отношение  $\frac{R_a}{R_a}$  и сравнивают его значение с вели-

чиной е . Если  $\frac{R_a}{R} \leq e$ , то принимают для всех подшипников, кроме сферических  $X = 1$ ,  $Y = 0$ , а для сферических  $X = 1$ , а  $Y -$ по каталогу; при  $\frac{R_a}{R}$  > е для шариковых подшипников значения X и Y принимают по таблицам ГОСТ18855-94 или [1, с. 357, табл. 29.31: а для

конических роликовых подшипников принимают *X* = 0,4 и *Y* – по каталогу (определено ранее в п. 2).

4. В соответствии с условиями работы и типом подшипника определяют коэффициенты:

 $K_{\bar{B}}$  – динамический коэффициент, учитывающий влияние эксплуатационных перегрузок на долговечность подшипника (табл. 7.4);

 $K_T$  — коэффициент, учитывающий влияние эксплуатационной температуры на долговечность подшипника (табл. 7.5);

 $a_1$  – коэффициент надежности. При определении ресурса, соответствующего 90%-ной надежности подшипника, принимают  $a_1 = 1$ ; при 95% - ной надежности  $a_1 = 0.62$ ;

 $a_{23}$  – коэффициент, учитывающий совместное влияние на долговечность особых свойств металла колец и тел качения, условий эксплуатации и смазки. Принимают для шариковых подшипников (кроме двухрядных сферических)  $a_{23} = 0,7...0,8$ ; для роликовых конических  $a_{23} = 0,6...0,7;$ 

*p* – показатель степени: для шариковых подшипников *p* = 3; для роликовых  $p = 3,33$ .

#### **Таблица 7.4**

Значения динамического коэффициента  $\,K_{_{\rm B}}^{}$ , учитывающего влияние условия эксплуатации на долговечность подшипников

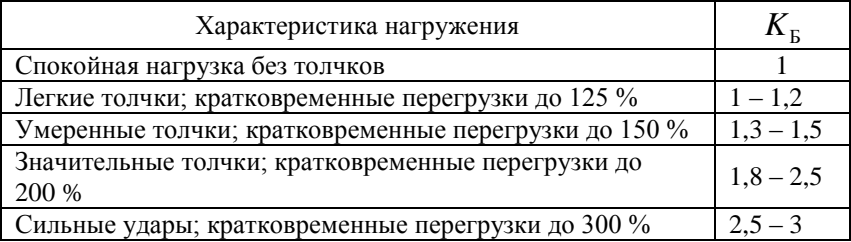

#### **Таблица 7.5**

Значения коэффициента  $\,K_{_{\rm T}}$ , учитывающего влияние температуры эксплуатации на долговечность подшипников

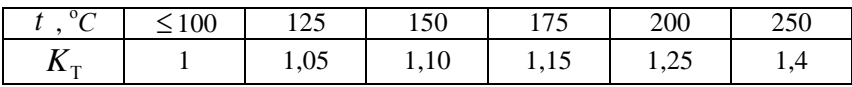

1. Вычисляют динамическую эквивалентную радиальную нагрузку:

$$
P_r = (X R_r + Y R_a) \cdot K_f \cdot K_T. \tag{7.4}
$$

6. Определяют скорректированный расчетный ресурс *Lsah* в часах. Вместо индекса *s* в обозначении ресурса указывают цифру  $s = 100 - P$ , где  $P$  – надежность при определении ресурса. Например, при 90%-ной надежности записывают *L*10*ah* , а при 95%-ной – *L*<sub>5ah</sub>.

## **Библиографический список**

1. Куклин Н.Г. Детали машин: учебник / Н.Г. Куклин, [и др.] – 8-е изд., перераб. и доп. - М.: Высш. школа, 2008. - 406 с.

2. Дунаев П.Ф. Конструирование узлов и деталей машин: Учеб. пособие для машиностроит. спец. вузов. / П.Ф.Дунаев, О.П.Леликов – 11-е-изд. стер. - М. : Издательский центр "Академия" 2008. – 496 с.

3. Чернавский С.А. Курсовое проектирование деталей машин: учебное пособие / С.А. Чернавский, К.Н. Боков, И.М. Чернин [и др.]. – М.: ООО ТИД "Альянс", 2005.

4. Курсовое проектирование деталей машин: учеб. пособие. / А.Е. Шейнблит. Изд. 2-е., перераб. и доп. – Калининград: Янтар. сказ, 2008 - 455 с.

5. Ильичев В.А. Детали машин. Детали машин и основы конструирования. Методические указания по выполнению лабораторных работ для студентов очной формы обучения по специальностям 260301, 260302, 260303, 240502, 261201, 260501, 260505, 240901, 240902, 200503, 260601, 260602, 220401, 140504, 190603 и направлений подготовки уровня бакалавриата 260100, 150400 и 140500. / В.А. Ильичев, Б.Л. Каневский, Л.И. Маркус. Ч. 1. – М.: МГУПБ. 2010.

6. Орлов П.Н. Краткий справочник металлиста / П.Н. Орлов, Е.А. Скороходов, А.Д, Агеев [и др.]; под общ. ред. П.Н. Орлова, Е.А. Скороходова.– 4-е изд., перераб. и доп. - М. : Машиностроение, 2005. – 960 с.

7. ГОСТ 18855–94. Подшипники качения. Динамическая расчетная грузоподъемность и расчетный ресурс (долговечность) Межгосударственный совет по стандартизации, метрологии и сертификации. Минск. ИПК Издательство стандартов. Москва. 1996.

# **Приложение 1**

## *Таблица выбора номеров вариантов заданий к расчетно-графическим работам 1, 2, 3, 5, 6, 7*

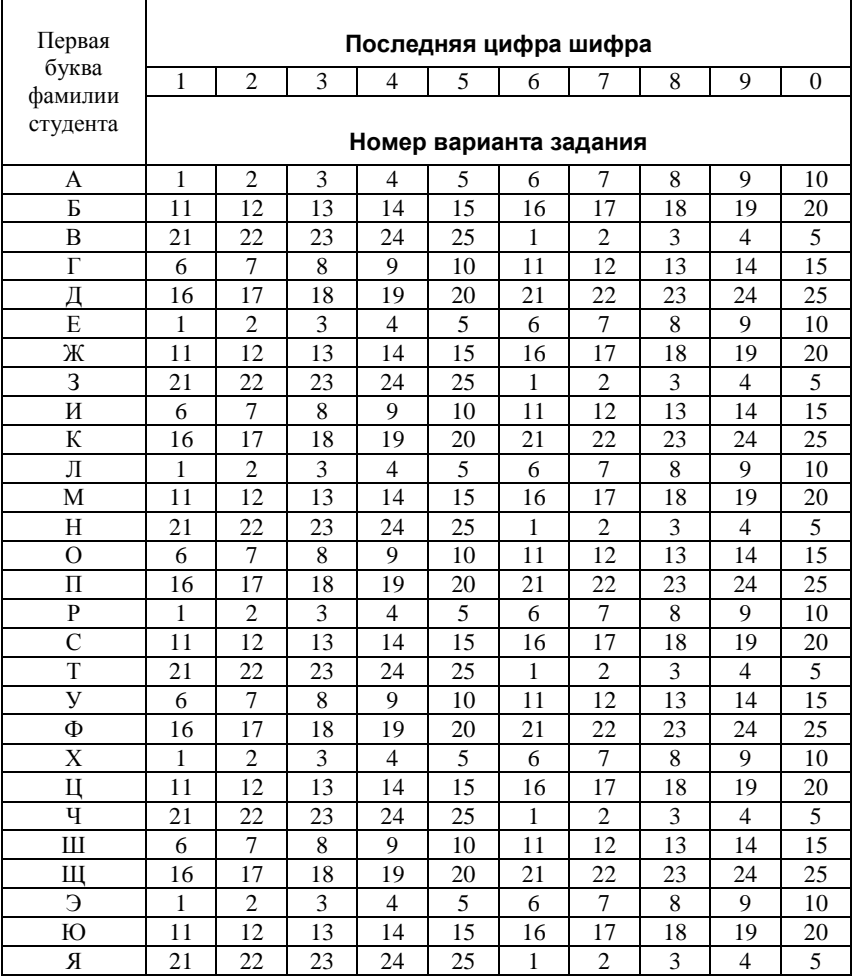

# Приложение 2

# Таблица выбора вариантов заданий<br>к расчетно-графической работе 4

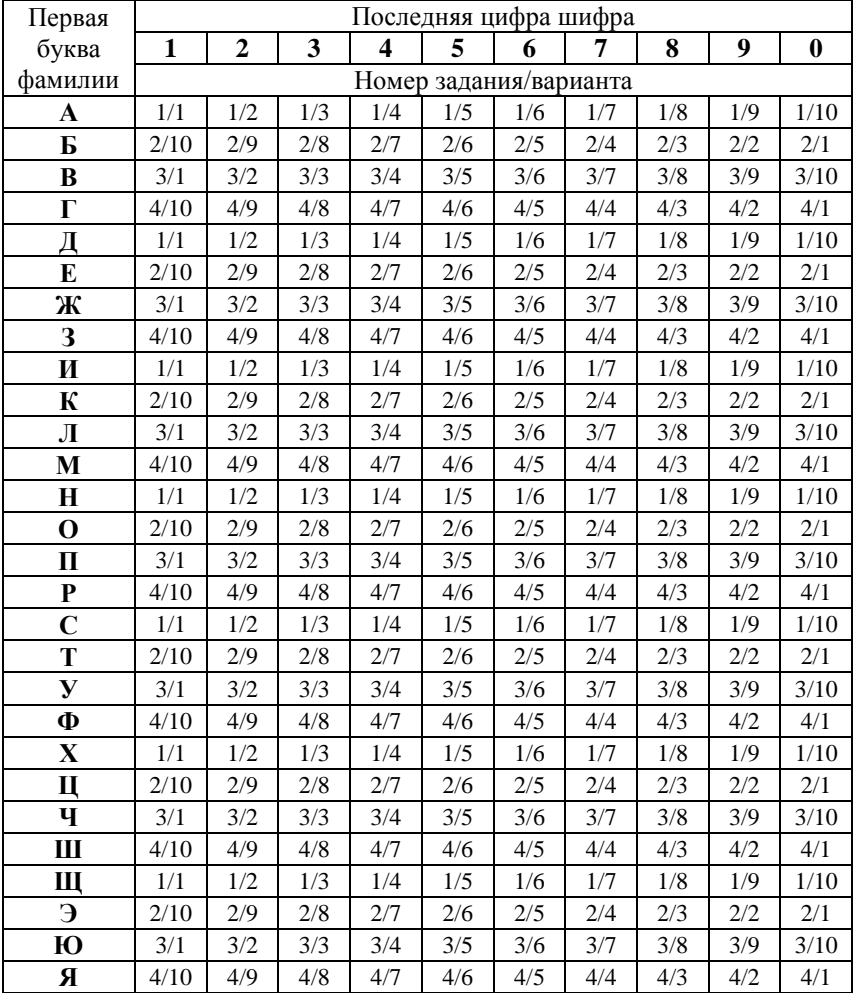

# **Приложение 3**

*Образец титульного листа к расчетно-графическим и др. видам работ*

# **МОСКОВСКИЙ ГОСУДАРСТВЕННЫЙ УНИВЕРСИТЕТ ПРИКЛАДНОЙ БИОТЕХНОЛОГИИ**

*Кафедра "Детали машин и теория механизмов"*

Вид работы и ее номер (лабораторная, расчетно-графическая, контрольная)

Название работы

(Фамилия, имя, отчество студента ) (Подпись студента)

(Фамилия, имя, отчество преподавателя) (Подпись преподавателя)

(Факультет) (Курс, группа)

(Оценка) (Дата приема)

Москва 20